# The **tugboat** package<sup>\*</sup>

The TUGboat team (Distributed by Robin Fairbairns)

2014/11/12

# Contents

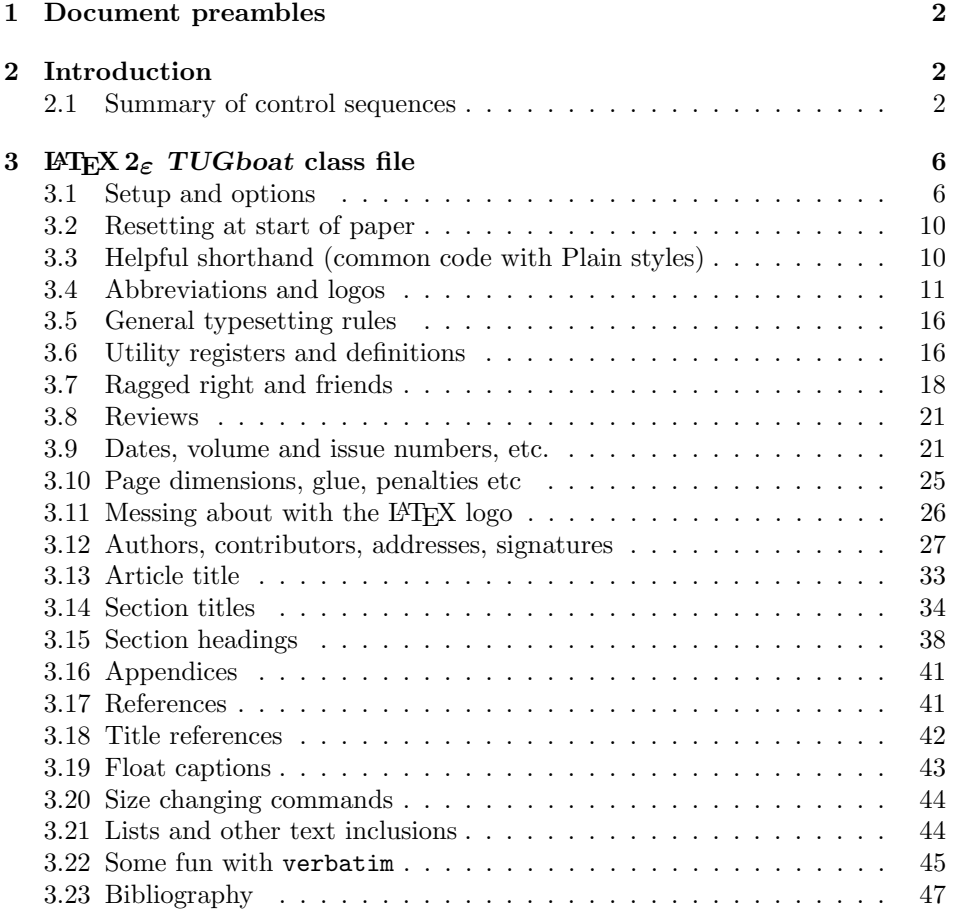

 $*$ This file has version number v2.16, last revised  $2014/11/12$ 

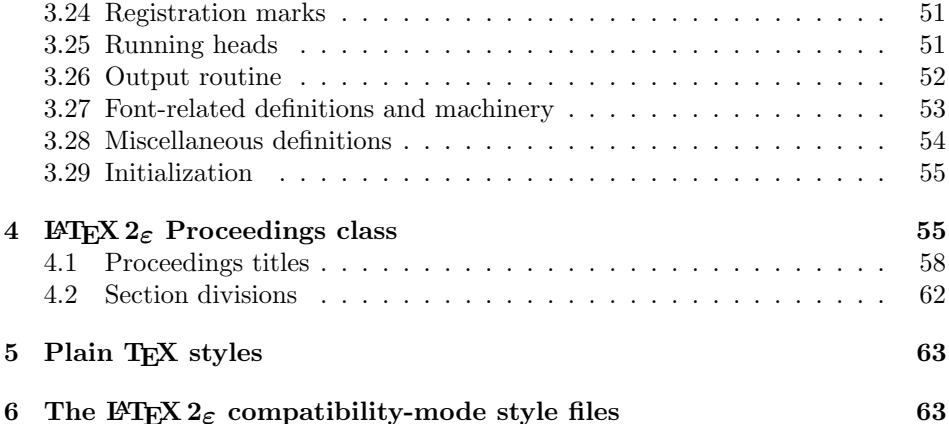

## 1 Document preambles

```
1 (ltugboatcls | ltugproccls | ltugcomn) \NeedsTeXFormat{LaTeX2e}[1994/12/01]
2 \langle *dtx \rangle3 \ProvidesFile {tugboat.dat}4 \langle /dtx\rangle5 (Itugboatcls)\ProvidesClass {ltugboat}
6 (ltugproccls)\ProvidesClass {ltugproc}
7 (Itugboatsty)\ProvidesPackage{ltugboat}
8 (Itugprocsty)\ProvidesPackage{ltugproc}
9 (Itugcomn) \ProvidesPackage{ltugcomn}
10 [2014/11/12 \text{ v}2.16]11 \langle | tugboatcls\rangle \qquad \qquad TUGboat journal class\%12 (Itugproccls) TUG conference proceedings class%
13 (Itugboatsty | Itugprocsty) TUG compatibility package%
14 (Itugcomn) TUGboat 'common macros' package%
15 \langle *dtx \rangle16 TUG macros source file%
17 \langle/dtx\rangle18 ]
19 (*dtx)
20 \newif\ifoldlongtable
21 \langle /dtx\rangle
```
## 2 Introduction

This file contains all the macros for typesetting TUGboat with both plain TEX and LAT<sub>F</sub>X  $2_{\varepsilon}$ .

## 2.1 Summary of control sequences

Abbreviations. Just a listing with indications of expansion where that may not be obvious. For full definitions, see real code below (Section 3.4).

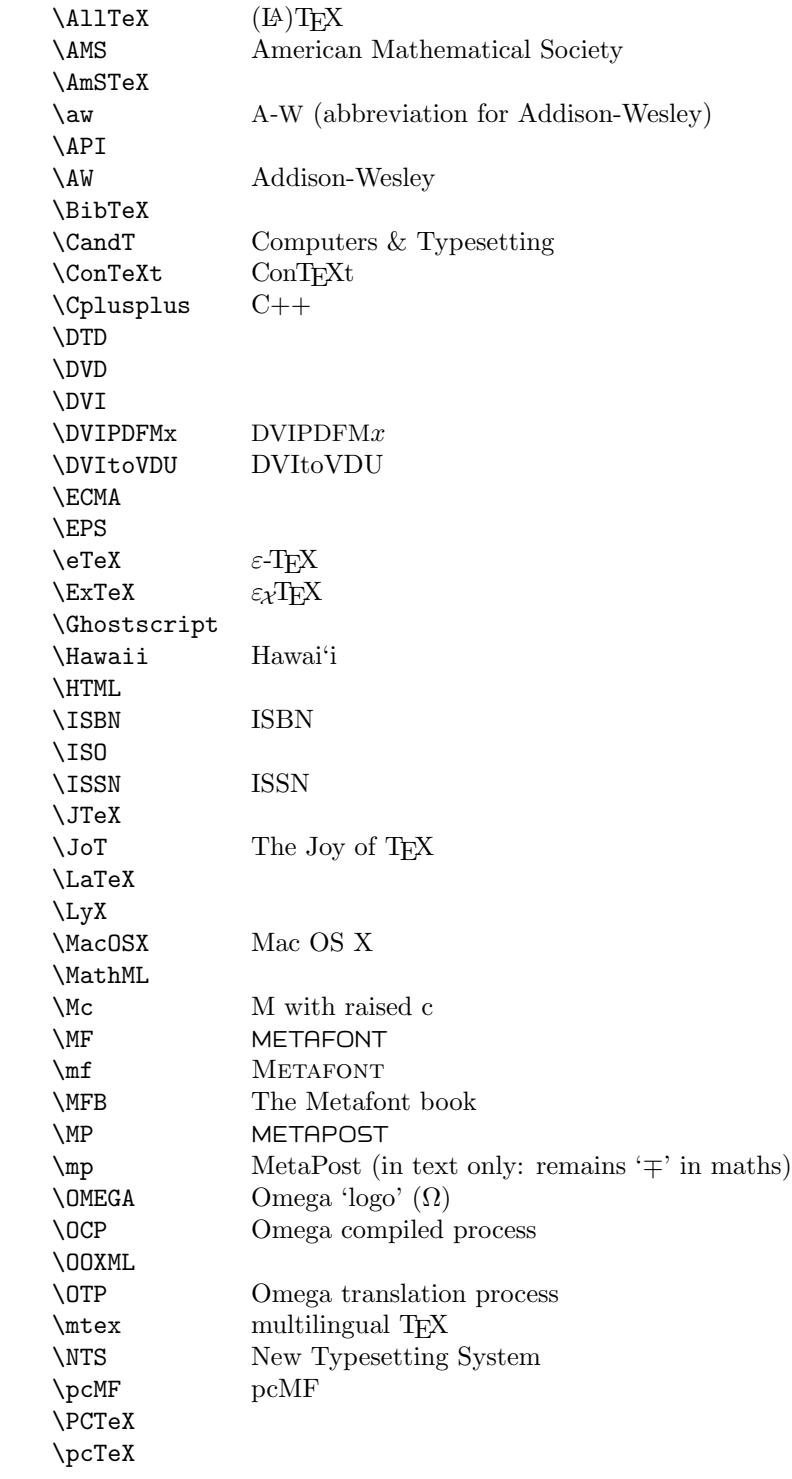

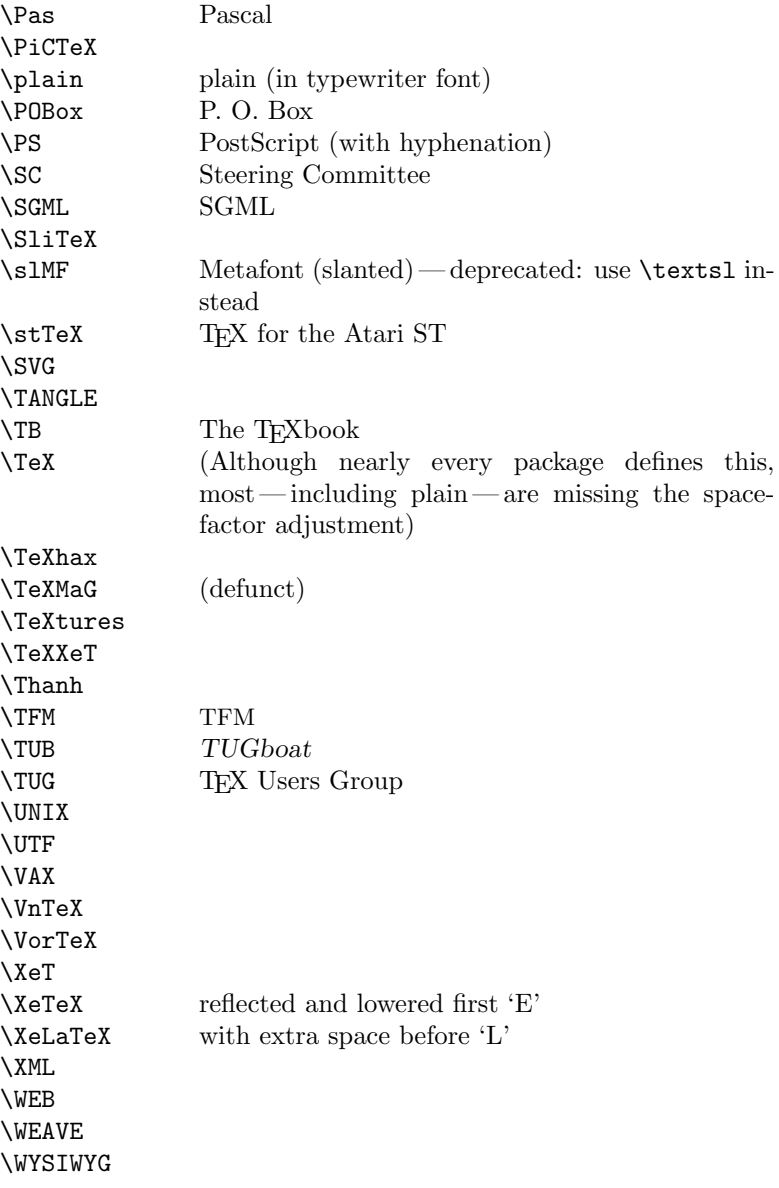

Macros for things that are slightly more significant.

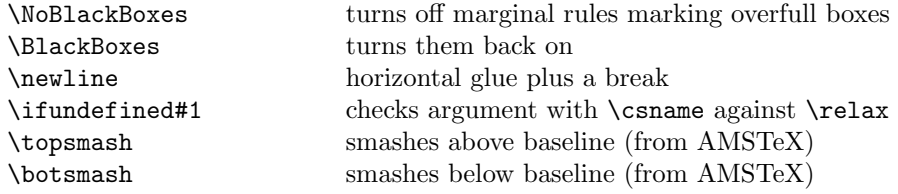

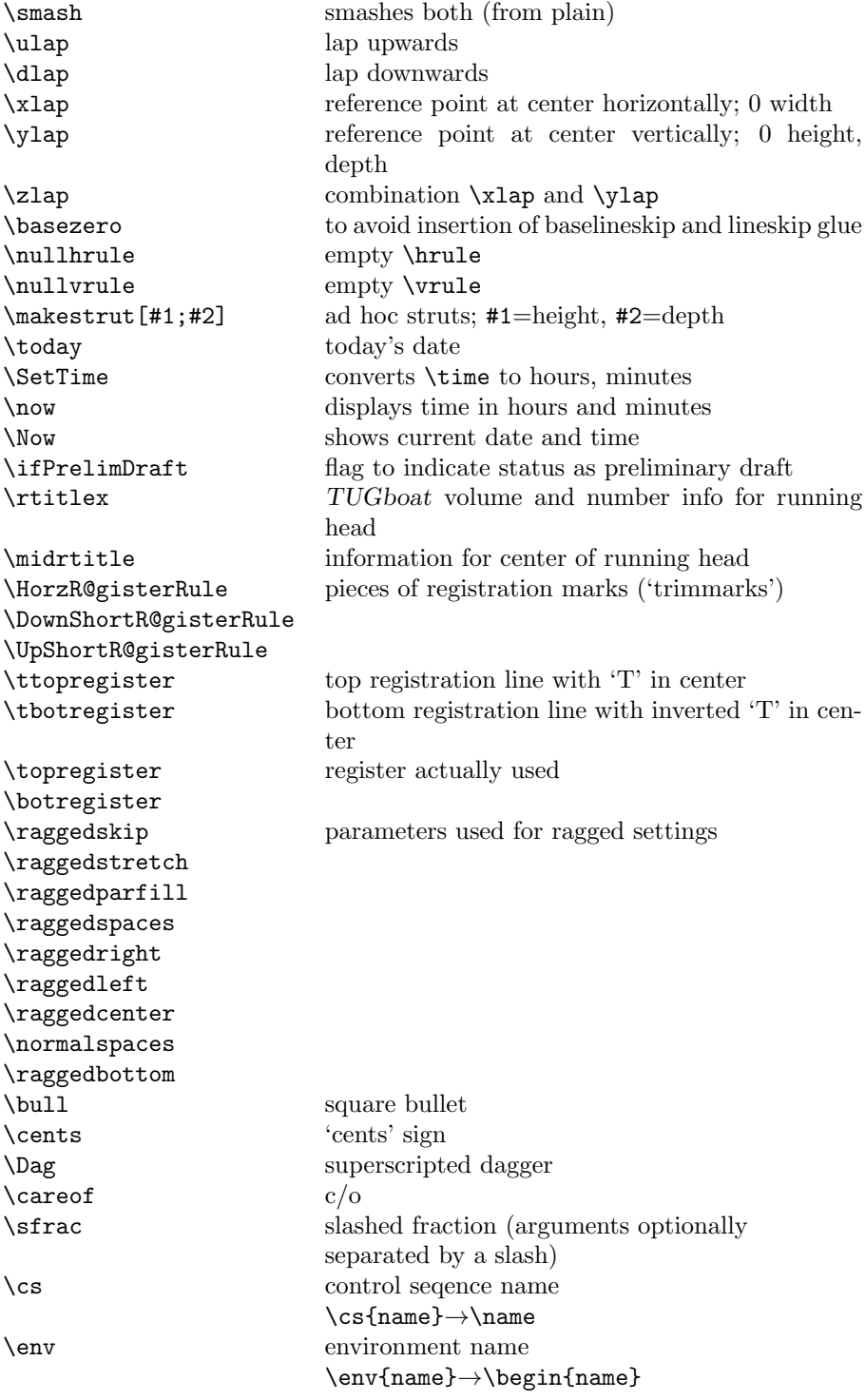

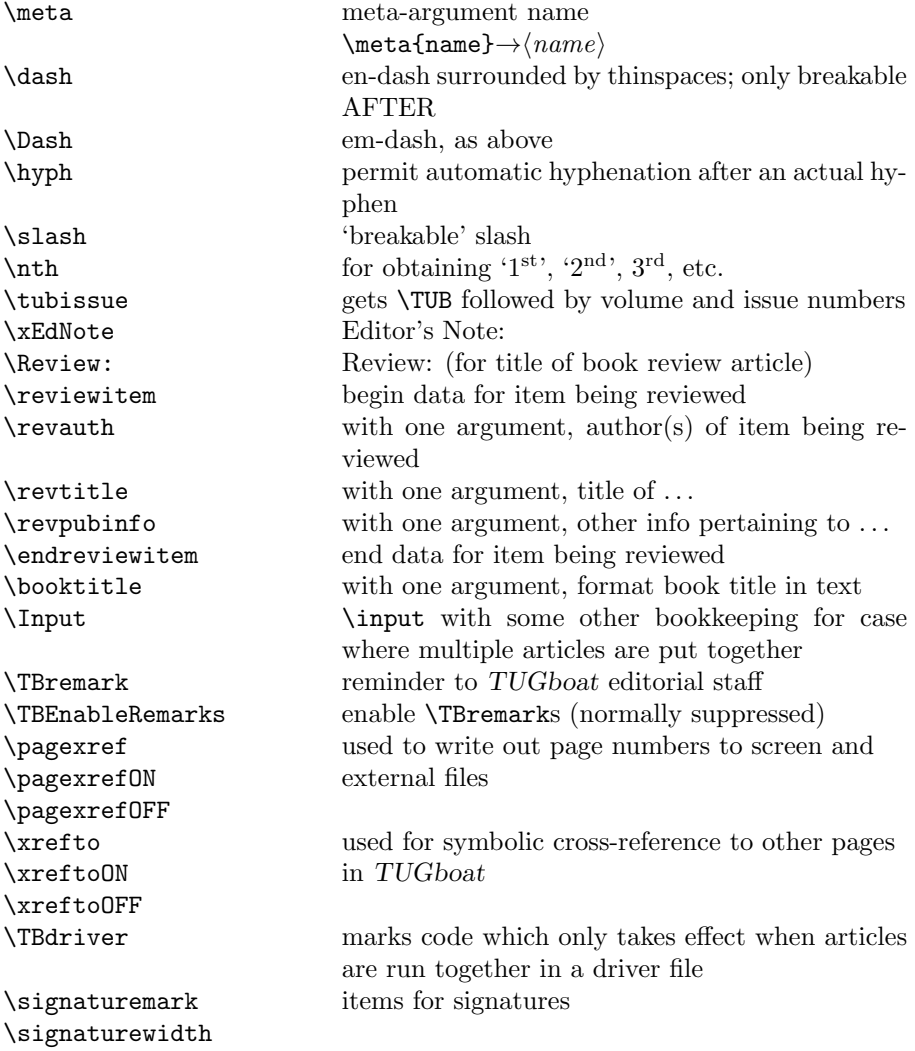

# 3 LATEX  $2\varepsilon$  TUGboat class file

## 3.1 Setup and options

Check for reloading. Hmmm... Does this happen with LATEX  $2\varepsilon$  classes? Probably, in fact, as well that it doesn't, since the \tugstyinit referenced here doesn't exist; however, it's possible that we might need a similar mechanism in the future, so we retain its skeleton, without fleshing out the \tugstyinit bones.

```
22 \langle *ltugboatcls\rangle
```
23 \csname tugstyloaded@\endcsname

24 \def\tugstyloaded@{\tugstyinit\endinput}

Acquire a name for this class if we don't already have one (by virtue of having been loaded by tugproc.cls). This name will be used in error messages and the like.

```
25 \providecommand{\@tugclass}{ltugboat}
```
Warnings/error messages/information messages — if we're using LAT<sub>EX</sub> 2<sub> $\varepsilon$ </sub> we can use the \Class\* commands:

```
26 \def\TBInfo{\ClassInfo{\@tugclass}}
27 \def\TBError{\ClassError{\@tugclass}}
28 \def\TBWarning{\ClassWarning{\@tugclass}}
29 \def\TBWarningNL{\ClassWarningNoLine{\@tugclass}}
```
Some trivial options, just flicking switches, etc.

```
30 \newif\ifpreprint
31 \def\preprint{\preprinttrue}
32 \DeclareOption{draft}{%
33 \AtEndOfClass{%
34 \setcounter{page}{901}%
35 \BlackBoxes
36 \def\MakeRegistrationMarks{}%
37 \PrelimDrafttrue
38 }%
39 }
40 \DeclareOption{preprint}{%
41 \preprinttrue
42 }
43 \DeclareOption{final}{%
44 \AtEndOfClass{%
45 \NoBlackBoxes
46 \PrelimDraftfalse
47 \@tubrunningfull
48 }%
49 }
```
The rules dictate that the output should be set using a 10pt base font.

```
50 \DeclareOption{11pt}{%
```

```
51 \TBWarning{The \@tugclass\space class only supports 10pt fonts:
52 \MessageBreak option \CurrentOption\space ignored}%
```

```
53 }
```

```
54 \DeclareOption{12pt}{\csname ds@11pt\endcsname}
```
Similarly, ignore one/two-side options.

```
55 \DeclareOption{oneside}{\TBWarning{Option \CurrentOption\space ignored}}
56 \DeclareOption{twoside}{\ds@oneside}
```
There are these people who seem to think tugproc is an option rather than a class. . . (Note that it's already been filtered out if we were calling from ltugproc.)

```
57 \DeclareOption{tugproc}{%
```

```
58 \TBWarning{Option \CurrentOption\space ignored: use class ltugproc
```
59 instead of \@tugclass}% 60 }

Option rawcite (the default) specifies the default citation mechanism (as built-in to LATEX); option harvardcite specifies the author-date citation mechanism defined in section 3.23 below.

```
61 \DeclareOption{rawcite}{\let\if@Harvardcite\iffalse}
62 \DeclareOption{harvardcite}{\let\if@Harvardcite\iftrue}
```
Option extralabel (the default) specifies that the publication years of two successive references with otherwise identical labels will be tagged with distinguishing letters; option noextralabel causes those letters to be suppressed. Note that (a) no two references will in any case have the same labels in the default (plain) rawcite setup, and that (b) the distinguishing letters appear in the labels themselves — the even remotely intelligent reader should be able to work out the correspondence one with the other. . .

```
63 \DeclareOption{extralabel}{\let\UseExtraLabel\@firstofone}
64 \DeclareOption{noextralabel}{\let\UseExtraLabel\@gobble}
```
The section-numbering style, so that we can allow the same heading layout as in the plain macros.

```
65 \DeclareOption{numbersec}{\let\if@numbersec\iftrue}
66 \DeclareOption{nonumber}{\let\if@numbersec\iffalse}
```
Minimal running headers/footers contain just the TUGboat volume/issue identification and page numbers. 'runningfull' is the default, and includes title and author. 'runningoff' makes both headers and footers empty.

```
67 \DeclareOption{runningoff}{\AtEndOfClass{\@tubrunningoff}}
68 \DeclareOption{runningminimal}{\AtEndOfClass{\@tubrunningminimal}}
69 \DeclareOption{runningfull}{\AtEndOfClass{\@tubrunningfull}}
```
\if@tubtwocolumn Occasionally (tb107jackowski, and past conference preprints), we need the option onecolumn. For alternative approaches to one-column articles, see tb92hagen-euler and tb78milo.

```
70 \newif\if@tubtwocolumn \@tubtwocolumntrue
71 \DeclareOption{onecolumn}{\@tubtwocolumnfalse}
```
Any other options, we pass on to **article.cls** before we load it:

72 \DeclareOption\*{\PassOptionsToClass{\CurrentOption}{article}}

Request default options (draft mode, standard citation, double-sided printing, etc.), process all options, and then get the base document class on top of which we reside.

```
73 \ExecuteOptions{draft,extralabel,numbersec,rawcite,runningminimal}
```
74 \ProcessOptions

75 \LoadClass[twoside]{article}

Various fonts used throughout. Some effort has been made to suppress these things with explicit sizes in the macro name (\tensl is an example below), but keeping in step with the documentation is one thing that restricts such a move.

```
76 \def\sectitlefont{\fontfamily\sfdefault\fontseries{bx}\fontshape{n}%
77 \fontsize\@xviipt\stbaselineskip\selectfont}
78 \def\tensl{\fontseries{m}\fontshape{sl}\fontsize\@xpt\@xiipt
79 \selectfont }
```
This font selection command is used only for the 'Editor's Note' introduction to notes; sadly it makes explicit reference to cmr, and Barbara Beeton has agreed that the reference may be constructed to use the current family such that, if no upright italic is defined, ordinary italics are used. A project for later. . .

```
80 \def\EdNoteFont{\fontfamily{cmr}\fontseries{m}\fontshape{ui}%
81 \selectfont}
82 \langle/ltugboatcls\rangle
```
If Ulrik Vieth's mflogo.sty is around, we'll use it. Otherwise (pro tem, at least) we'll warn the user and define the absolute minimum of machinery that TUGboat requires (that which was used prior to the invention of LATEX  $2\varepsilon$ ).

```
83 (*common)
84 \IfFileExists{mflogo.sty}%
85 {\RequirePackage{mflogo}}%
86 (!ltugcomn) {\TBWarning
87 (Itugcomn) {\PackageWarning{ltugcomn}
88 {Package mflogo.sty not available --\MessageBreak
89 Proceeding to emulate mflogo.sty}
90 \DeclareRobustCommand{\logofamily}{%
91 \not@math@alphabet\logofamily\relax
92 \fontencoding{U}\fontfamily{logo}\selectfont}
93 \DeclareTextFontCommand{\textlogo}{\logofamily}
94 \def\MF{\textlogo{META}\-\textlogo{FONT}\@}
95 \def\MP{\textlogo{META}\-\textlogo{POST}\@}
96 \DeclareFontFamily{U}{logo}{}
97 \DeclareFontShape{U}{logo}{m}{n}{%
98 <8><9>gen*logo%
99 <10><10.95><12><14.4><17.28><20.74><24.88>logo10%
100 }{}
101 \DeclareFontShape{U}{logo}{m}{sl}{%
102 <8><9>gen*logosl%
103 <10><10.95><12><14.4><17.28><20.74><24.88>logosl10%
104 }{}
105 \DeclareFontShape{U}{logo}{m}{it}{%
106 <->ssub*logo/m/sl%
107 }{}%
108 }
```
## 3.2 Resetting at start of paper

\ResetCommands \AddToResetCommands \StartNewPaper We store a set of commands that should be executed at the start of each paper, before any paper-specific customisation. These commands (stored in the token register \ResetCommands) include things suc as resetting section and footnote numbers, re-establishing default settings of typesetting parameters, and so on. The user (or more typically, editor) may execute the commands by using the command \StartNewPaper. Things I've not yet thought of may be added to the list of commands, by

109 \newtoks\ResetCommands

```
110 \ResetCommands{%
```

```
111 \setcounter{part}{0}%
```

```
112 \setcounter{section}{0}%
113 \setcounter{footnote}{0}%
114 \authornumber\z@
115 }
116 \newcommand{\AddToResetCommands}[1]{%
117 \AddToResetCommands\expandafter{\AddToResetCommands#1}%
```

```
118 }
```
## 3.3 Helpful shorthand (common code with Plain styles)

\makeescape, . . . , \makecomment allow users to change the category code of a single character a little more easily. These require that the character be addressed as a control sequence: e.g.,  $\mathsf{make}($  will make '/' an escape character.

```
119 \langle*!latex\rangle120 \def\makeescape#1{\catcode'#1=0 }
121 \def\makebgroup#1{\catcode'#1=1 }
122 \def\makeegroup#1{\catcode'#1=2 }
123 \def\makemath #1{\lambda}catcode'#1=3 }
124 \langle /!latex)
125 \langle *|atex\rangle126 \def\makeescape#1{\catcode'#1=\z@}
127 \def\makebgroup#1{\catcode'#1=\@ne}
128 \def\makeegroup#1{\catcode'#1=\tw@}
129 \def\makemath #1{\catcode'#1=\thr@@}
130 \langle/latex\rangle131 \def\makealign #1{\catcode'#1=4 }
132 \def\makeeol #1{\catcode'#1=5 }
133 \def\makeparm #1{\catcode'#1=6 }
134 \def\makesup #1{\catcode'#1=7 }
135 \def\makesub #1{\catcode'#1=8 }
136 \def\makeignore#1{\catcode'#1=9 }
137 \def\makespace #1{\catcode'#1=10 }
138 \def\makeletter#1{\catcode'#1=11 }
139 \chardef\other=12
140 \let\makeother\@makeother
141 \def\makeactive#1{\catcode'#1=13 }
142 \def\makecomment#1{\catcode'#1=14 }
```
\savecat#1 and \restorecat#1 will save and restore the category of a given character. These are useful in cases where one doesn't wish to localize the settings and therefore be required to globally define or set things.

```
143 \def\savecat#1{%
144 \expandafter\xdef\csname\string#1savedcat\endcsname{\the\catcode'#1}}
145 \def\restorecat#1{\catcode'#1=\csname\string#1savedcat\endcsname}
146 \langle!latex\rangle\savecat\@
147 \langle!latex\rangle\makeletter\Diamond
```
\SaveCS#1 and \RestoreCS#1 save and restore 'meanings' of control sequences. Again this is useful in cases where one doesn't want to localize or where global definitions clobber a control sequence which is needed later with its 'old' definition.

```
148 \def\SaveCS#1{\expandafter\let\csname saved@@#1\expandafter\endcsname
149 \csname#1\endcsname}
150 \def\RestoreCS#1{\expandafter\let\csname#1\expandafter\endcsname
151 \csname saved@@#1\endcsname}
```
To distinguish between macro files loaded

```
152 \def\plaintubstyle{plain}
153 \def\latextubstyle{latex}
```
Control sequences that were first defined in LATEX  $2\varepsilon$  of 1995/06/01 (or later), but which we merrily use. Only define if necessary:

```
154 \providecommand\hb@xt@{\hbox to}
155 \providecommand\textsuperscript[1]{\ensuremath{\m@th
156 \hat{\Omega}_{\tau}157 \selectfont #1}}}}
```
(Note that that definition of \textsuperscript isn't robust, but probably doesn't need to be. . .What's more, it doesn't appear in the mythical 2.09 version of the package.)

## 3.4 Abbreviations and logos

Font used for the METAFONT logo, etc.

```
158 \DeclareRobustCommand{\AllTeX}{(\La\kern-.075em)\kern-.075em\TeX}
159 \def\AMS{American Mathematical Society}
160 \def\AmS{$\mathcal{A}$\kern-.1667em\lower.5ex\hbox
161 {$\mathcal{M}$}\kern-.125em$\mathcal{S}$}
162 \def\AmSLaTeX{\AmS-\LaTeX}
163 \def\AmSTeX{\AmS-\TeX}
164 \def\ANSI{\acro{ANSI}}
165 \def\API{\acro{API}}
166 \def\ASCII{\acro{ASCII}}
167\def\aw{\acro{A\kern.04em\raise.115ex\hbox{-}W}}
168 \def\AW{Addison\kern.1em-\penalty\z@\hskip\z@skip Wesley}
169 %
170 % make \BibTeX work in slanted contexts too; it's common in titles, and
```

```
171 % especially burdensome to hack in .bib files.
172 \def\Bib{%
173 \ifdim \fontdimen1\font>0pt
174 B{\SMC\SMC IB}%
175 \else
176 \textsc{Bib}%
177 \fi
178 }
179 \def\BibTeX{\Bib\kern-.08em \TeX}
180 %
181 \def\BSD{\acro{BSD}}
182 \def\CandT{\textsl{Computers \& Typesetting}}
We place our \ker after \searrow so that it disappears if the hyphenation is taken:
183 \def\ConTeXt{C\kern-.0333emon\-\kern-.0667em\TeX\kern-.0333emt}
184 \def\CMkIV{\ConTeXt\ \MkIV}
185 \def\Cplusplus{C\plusplus}
186 \def\plusplus{\raisebox{.7ex}{$_{++}$}}
187 \def\CPU{\acro{CPU}}
188 \def\CSS{\acro{CSS}}
189 \def\CSV{\acro{CSV}}
190 \def\CTAN{\acro{CTAN}}
191 \def\DTD{\acro{DTD}}
192 \def\DTK{\acro{DTK}}
193 \def\DVD{\acro{DVD}}
194 \def\DVI{\acro{DVI}}
195 \def\DVIPDFMx{\acro{DVIPDFM}$x$}
196 \def\DVItoVDU{DVIto\kern-.12em VDU}
197 \def\ECMA{\acro{ECMA}}
198 \def\EPS{\acro{EPS}}
199 \DeclareRobustCommand{\eTeX}{\ensuremath{\varepsilon}-\kern-.125em\TeX}
200 \DeclareRobustCommand{\ExTeX}{%
201 \ensuremath{\textstyle\varepsilon_{\kern-0.15em\cal{X}}}\kern-.2em\TeX}
202 \def\FAQ{\acro{FAQ}}
203\def\TP{\acro{FTP}}204 \def\Ghostscript{Ghost\-script}
205 \def\GNU{\acro{GNU}}
206 \def\GUI{\acro{GUI}}
207 \def\Hawaii{Hawai'i}
208 \def\HTML{\acro{HTML}}
209 \def\HTTP{\acro{HTTP}}
210 \def\IDE{\acro{IDE}}
211 \def\IEEE{\acro{IEEE}}
212 \def\ISBN{\acro{ISBN}}
213 \def\ISO{\acro{ISO}}
214 \def\ISSN{\acro{ISSN}}
215 \def\JPEG{\acro{JPEG}}
216 \def\JTeX{\leavevmode\hbox{\lower.5ex\hbox{J}\kern-.18em\TeX}}
217 \def\JoT{\textsl{The Joy of \TeX}}
218 \def\LAMSTeX{L\raise.42ex\hbox{\kern-.3em
```

```
219 $\m@th$\fontsize\sf@size\z@\selectfont
220 $\m@th\mathcal{A}$}%
221 \kern-.2em\lower.376ex\hbox{$\m@th\mathcal{M}$}\kern-.125em
222 {\$\md\times\mathcal{S}$\}-\TeV223 % This code
224 % is hacked from its definition of \cs{LaTeX}; it allows slants (for
225 % example) to propagate into the raised (small) 'A:
226 % \begin{macrocode}
227 \DeclareRobustCommand{\La}%
228 {L\kern-.36em
229 {\setbox0\hbox{T}%
230 \vbox to\ht0{\hbox{$\m@th$%
231 \csname S@\f@size\endcsname
232 \fontsize\sf@size\z@
233 \math@fontsfalse\selectfont
234 A}%
235 \text{ Vgs}236 }}
```
We started with the intention that we wouldn't redefine \LaTeX when we're running under it, so as not to trample on an existing definition. However, this proves less than satisfactory; a single logo may be OK for the run of documents, but for TUGboat, we find that something noticeably better is necessary; see section 3.11.

```
237 \langle!latex\rangle \def \Laf\Laf\Laf\lerar-.15em\TeV238 \def\LyX{L\kern-.1667em\lower.25em\hbox{Y}\kern-.125emX}
239 \def\MacOSX{Mac\,\acro{OS\,X}}
240 \def\MathML{Math\acro{ML}}
241 \def\Mc{\setbox\TestBox=\hbox{M}M\vbox
242 to\ht\TestBox{\hbox{c}\vfil}} % for Robert McGaffey
```
If we're running under LAT<sub>E</sub>X  $2\varepsilon$ , we're using (at least pro tem) Ulrik Vieth's mflogo.sty if it's present. Otherwise, we're using a short extract of Vieth's stuff. Either way, we don't need to specify \MF or \MP

```
243 \def\mf{\textsc{Metafont}}
244 \def\MFB{\textsl{The \MF book}}
245 \def\MkIV{Mk\acro{IV}}
246 \let\TB@@mp\mp
247 \DeclareRobustCommand{\mp}{\ifmmode\TB@@mp\else MetaPost\fi}
248 %
249 % In order that the \cs{OMEGA} command will switch to using the TS1
250 % variant of the capital Omega character if \texttt{textcomp.sty} is
251 % loaded, we define it in terms of the \cs{textohm} command. Note
252 % that this requires us to interpose a level of indirection, rather
253 % than to use \cs{let}\dots
254 \%255 % \begin{macrocode}
256 \DeclareRobustCommand{\NTG}{\acro{NTG}}
257 \DeclareRobustCommand{\NTS}{\ensuremath{\mathcal{N}\mkern-4mu
258 \raisebox{-0.5ex}{$\mathcal{T}$}\mkern-2mu \mathcal{S}}}
```

```
259 \DeclareTextSymbol{\textohm}{OT1}{'012}
260 \DeclareTextSymbolDefault{\textohm}{OT1}
261 \newcommand{\OMEGA}{\textohm}
262 \DeclareRobustCommand{\OCP}{\OMEGA\acro{CP}}
263\DeclareRobustCommand{\OOXML}{\acro{OOXML}}
264 \DeclareRobustCommand{\OTF}{\acro{OTF}}
265 \DeclareRobustCommand{\OTP}{\OMEGA\acro{TP}}
266 \def\mtex{T\kern-.1667em\lower.424ex\hbox{\^E}\kern-.125emX\@}
Revised definition of \NTS based on that used by Phil Taylor.
267 \def\Pas{Pascal}
268 \def\pcMF{\leavevmode\raise.5ex\hbox{p\kern-.3\p@ c}MF\@}
269 \def\PCTeX{PC\thinspace\TeX}
270 \def\pcTeX{\leavevmode\raise.5ex\hbox{p\kern-.3\p@ c}\TeX}
271 \def\PDF{\acro{PDF}}
272 \def\PGF{\acro{PGF}}
273 \def\PHP{\acro{PHP}}
274 \def\PiC{P\kern-.12em\lower.5ex\hbox{I}\kern-.075emC\@}
275 \def\PiCTeX{\PiC\kern-.11em\TeX}
276 \def\plain{\texttt{plain}}
277 \def\PNG{\acro{PNG}}
278 \def\POBox{P.\thinspace O.~Box }
279 \def\PS{{Post\-Script}}
280 \def\PSTricks{\acro{PST}ricks}
281 \def\RTF{\acro{RTF}}
282 \def\SC{Steering Committee}
283 \def\SGML{\acro{SGML}}
284 \def\SliTeX{\textrm{S\kern-.06em\textsc{l\kern-.035emi}%
285 \kern-.06em\TeX}}
286 \def\slMF{\textsl{\MF}} % should never be used
287 \def\SQL{\acro{SQL}}
288 \def\stTeX{\textsc{st}\kern-0.13em\TeX}
289 \def\STIX{\acro{STIX}}
290 \def\SVG{\acro{SVG}}
291 \def\TANGLE{\texttt{TANGLE}\@}
292 \def\TB{\textsl{The \TeX book}}
293 \def\TIFF{\acro{TIFF}}
294 \def\TP{\textsl{\TeX}: \textsl{The Program}}
295 \DeclareRobustCommand{\TeX}{T\kern-.1667em\lower.424ex\hbox{E}\kern-.125emX\@}
296 \def\TeXhax{\TeX hax}
297 \def\TeXMaG{\TeX M\kern-.1667em\lower.5ex\hbox{A}%
298 \kern-.2267emG\@}
299 \def\TeXtures{\textit{Textures}}
300 \let\Textures=\TeXtures
301 \def\TeXworks{\TeX\kern-.07em works}
302 \def\TeXXeT{\TeX-{}-\XeT}
303 \def\TFM{\acro{TFM}}
304 \expandafter\ifx\csname XeTeXrevision\endcsname\relax
305 \def\Thanh{H\'an~Th\^e\llap{\raise 0.5ex\hbox{\'{}}}~Th\'anh}% non-XeTeX
306 \else
```

```
307 \def\Thanh{H\'an~Th\textcircumacute{e}~Th\'anh}% xunicode drops the acute else
308 \fi
309 \def\TikZ{Ti{\em k}Z}
310 \def\ttn{\textsl{TTN}\@}
311 \def\TTN{\textsl{\TeX{} and TUG News}}
312 \let\texttub\textsl % redefined in other situations
313 \def\TUB{\texttub{TUGboat}}
314 \def\TUG{\TeX\ \UG}
315 \def\tug{\acro{TUG}}
316 \def\UG{Users Group}
317 \def\UNIX{\acro{UNIX}}
318 % let's not do \UTF, since other packages use it for Unicode character access.
319 \def\VAX{V\kern-.12em A\kern-.1em X\@}
320 \def\VnTeX{V\kern-.03em n\kern-.02em \TeX}
321 \def\VorTeX{V\kern-2.7\p@\lower.5ex\hbox{0\kern-1.4\p@ R}\kern-2.6\p@\TeX}
322 \def\XeT{X\kern-.125em\lower.424ex\hbox{E}\kern-.1667emT\@}
323 \def\XML{\acro{XML}}
324 \def\WEB{\texttt{WEB}\@}
325 \def\WEAVE{\texttt{WEAVE}\@}
326 \def\WYSIWYG{\acro{WYSIWYG}}
```
XeTEX requires reflecting the first E, hence we complain if the graphics package is not present. (For plain documents, this can be loaded via Eplain.) Also, at Barbara's suggestion, if the current font is slanted, we rotate by 180 instead of reflecting so there is at least a chance to look ok. (The magic values here seem more or less ok for cmsl and cmti.)

```
327 \def\tubreflect#1{%
328 \@ifundefined{reflectbox}{%
329 \TBerror{A graphics package must be loaded for \string\XeTeX}%
330 }{%
331 \ifdim \fontdimen1\font>0pt
332 \raise 1.75ex \hbox{\kern.1em\rotatebox{180}{#1}}\kern-.1em
333 \else
334 \reflectbox{#1}%
335 \fi
336 }%
337 }
338 \def\tubhideheight#1{\setbox0=\hbox{#1}\ht0=0pt \dp0=0pt \box0 }
339 \def\XekernbeforeE{-.125em}
340 \def\XekernafterE{-.1667em}
341 \DeclareRobustCommand{\Xe}{\leavevmode
342 \tubhideheight{\hbox{X%
343 \setbox0=\hbox{\TeX}\setbox1=\hbox{E}%
344 \lower\dp0\hbox{\raise\dp1\hbox{\kern\XekernbeforeE\tubreflect{E}}}%
345 \kern\XekernafterE}}}
346 \def\XeTeX{\Xe\TeX}
347 \def\XeLaTeX{\Xe{\kern.11em \LaTeX}}
348 %
349 \def\XHTML{\acro{XHTML}}
350 \def\XSL{\acro{XSL}}
```

```
351 \def\XSLFO{\acro{XSL}\raise.08ex\hbox{-}\acro{FO}}
352 \def\XSLT{\acro{XSLT}}
```
## 3.5 General typesetting rules

```
353 \newlinechar='\^^J
354 \normallineskiplimit=\p@
355 \clubpenalty=10000
356 \widowpenalty=10000
357 \def\NoParIndent{\parindent=\z@}
358 \newdimen\normalparindent
359 \normalparindent=20\p@
360 \def\NormalParIndent{\global\parindent=\normalparindent}
361 \NormalParIndent
362 \def\BlackBoxes{\overfullrule=5\p@}
363 \def\NoBlackBoxes{\overfullrule=\z@}
364 \def\newline{\hskip\z@\@plus\pagewd\break}
```
Hyphen control: first, we save the hyphenpenalties in \allowhyphens. This allows us to permit hyphens temporarily in things like \netaddresses, which typically occur when \raggedright is set, but which need to be allowed to break at their artificial discretionaries.

```
365 \edef\allowhyphens{\noexpand\hyphenpenalty\the\hyphenpenalty\relax
366 \noexpand\exhyphenpenalty\the\exhyphenpenalty\relax}
367 \def\nohyphens{\hyphenpenalty\@M\exhyphenpenalty\@M}
```
## 3.6 Utility registers and definitions

We define a few scratch registers (and the like) for transient use; they're all paired: an internal one (\T@st\*) and an external one (\Test\*).

Comment: Exercise for an idle day: find whether all these are necessary, or whether we can use the LAT<sub>EX</sub> temporaries for some (or all) of the  $\Tilde{\text{Cst*}}$ ones.

**Comment:** (bb) All these registers are used in the plain version, tugboat.sty.

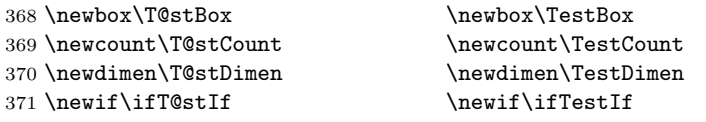

Control sequence existence test, stolen from TEXbook exercise 7.7 (note that this provides functionality that in some sense duplicates something within LAT<sub>EX</sub>).

\def\ifundefined#1{\expandafter\ifx\csname#1\endcsname\relax }

LATEX conventions which are also useful here.

```
373 (*!latex)
```
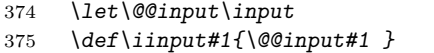

\def\@inputcheck{\if\@nextchar\bgroup

```
377 \expandafter\iinput\else\expandafter\@@input\fi}
378 \def\input{\futurelet\@nextchar\@inputcheck}
379 (/!latex)
```
Smashes repeated from AMS-T<sub>EX</sub>; plain T<sub>EX</sub> implements only full \smash.

```
380 \newif\iftop@ \newif\ifbot@
381 \def\topsmash{\top@true\bot@false\smash@}
382 \def\botsmash{\top@false\bot@true\smash@}
383 \def\smash{\top@true\bot@true\smash@}
384 \def\smash{\rel{}\ref\mathcal{A}\def\mathcal{A}} \def\smash{\rel{}\ref\mathcal{A}} \def\smash{\rel{}\ref\mathcal{A}} \def\smash{\rel{}\ref\mathcal{A}} \def\smash{\rel{}\ref\mathcal{A}} \def\smash{\rel{}\ref\mathcal{A}} \def\smash{\rel{}\ref\mathcal{A}} \def\smash{\rel{}\ref\mathcal{A}} \def\smash{\rel{}\ref\mathcal{A}} \def\smash{\rel{}\ref\mathcal{A}} \def\smash{\rel{}\ref\mathcal{A}} \def\smash{\rel{}\ref\mathcal{A}} \def\smash{\rel{}\ref\mathcal{A}} \def385 \else\let\next\makesm@sh\fi \next }
386 \def\finsm@sh{\iftop@\ht\z@\z@\fi\ifbot@\dp\z@\z@\fi\box\z@}
      Vertical 'laps'; cf. \llap and \rlap
387 \long\def\ulap#1{\vbox to \z@{\vss#1}}
388 \long\def\dlap#1{\vbox to \z@{#1\vss}}
 And centered horizontal and vertical 'laps'
389 \def\xlap#1{\hb@xt@\z@{\hss#1\hss}}
390 \long\def\ylap#1{\vbox to \z@{\vss#1\vss}}
391 \long\def\zlap#1{\ylap{\xlap{#1}}}
 Avoid unwanted vertical glue when making up pages.
392 \def\basezero{\baselineskip\z@skip \lineskip\z@skip}
 Empty rules for special occasions
393 \def\nullhrule{\hrule \@height\z@ \@depth\z@ \@width\z@ }
394 \def\nullvrule{\vrule \@height\z@ \@depth\z@ \@width\z@ }
 Support ad-hoc strut construction.
395 \def\makestrut[#1;#2]{\vrule \@height#1 \@depth#2 \@width\z@ }
 Construct box for figure pasteup, etc.; height = \#1, width = \#2, rule thickness
 = #3
396 \def\drawoutlinebox[#1;#2;#3]{\T@stDimen=#3
397 \vbox to#1{\hrule \@height\T@stDimen \@depth\z@
398 \vss\hb@xt@#2{\vrule \@width\T@stDimen
399 \hbar\{1\}\m+k\ \{ \#1; \z0 \}400 \vrule \@width\T@stDimen}\vss
401 \hrule \@height\T@stDimen \@depth\z@}}
 Today's date, to be printed on drafts. Based on T<sub>E</sub>Xbook, p.406.
402 (*!latex)
403 \def\today{\number\day\space \ifcase\month\or
404 Jan \or Feb \or Mar \or Apr \or May \or Jun \or
405 Jul \or Aug \or Sep \or Oct \or Nov \or Dec \fi
406 \number\year}
407 \langle/!latex)
 Current time; this may be system dependent!
```
408 \newcount\hours

409 \newcount\minutes

```
410 \def\SetTime{\hours=\time
411 \global\divide\hours by 60
412 \minutes=\hours
413 \multiply\minutes by 60
414 \advance\minutes by-\time
415 \global\multiply\minutes by-1 }
416 \SetTime
417\def\now{\number\hours:\ifnum\minutes<10 0\fi\number\minutes}
418 \def\Now{\today\ \now}
419 \newif\ifPrelimDraft
420 \def\midrtitle{\ifPrelimDraft {\textsl{preliminary draft, \Now}}\fi}
```
## 3.7 Ragged right and friends

```
\raggedskip
Plain TEX's definition of \raggedright doesn't permit any stretch, and results in
\raggedstretch
too many overfull boxes. We also turn off hyphenation. This code lies somewhere
\raggedparfill between that of Plain T<sub>E</sub>X and of L<sup>AT</sup>EX.
 \raggedspaces 421 \newdimen\raggedskip \raggedskip=\z@
               422 \newdimen\raggedstretch \raggedstretch=5em % ems of font set now (10pt)
               423 \newskip\raggedparfill \raggedparfill=\z@\@plus 1fil
               424 \def\raggedspaces{\spaceskip=.3333em \relax \xspaceskip=.5em \relax }
  \raggedright
Some applications may have to add stretch, in order to avoid all overfull boxes.
   \raggedleft
We define the following uses of the above skips, etc.
 \raggedcenter 425 \def\raggedright{%
\normalspaces 426
                    \nohyphens
               427 \rightskip=\raggedskip\@plus\raggedstretch \raggedspaces
               428 \parfillskip=\raggedparfill
               429 }
               430 \def\raggedleft{%
               431 \nohyphens
               432 \leftskip=\raggedskip\@plus\raggedstretch \raggedspaces
               433 \parfillskip=\z@skip
               434 }
               435 \def\raggedcenter{%
               436 \nohyphens
               437 \leftskip=\raggedskip\@plus\raggedstretch
               438 \rightskip=\leftskip \raggedspaces
               439 \parindent=\z@ \parfillskip=\z@skip
               440 }
               441 \def\normalspaces{\spaceskip\z@skip \xspaceskip\z@skip}
```
Miscellaneous useful stuff. Note that LATEX  $2\varepsilon$  defines a robust  $\setminus$ , but that we provide a new definition of  $\tilde{\phantom{a}}$  by redefining its robust underpinnings<sup>1</sup> (based on the version in AMS-TFX — the L<sup>AT</sup>FX  $2<sub>\epsilon</sub>$  version has **\leavevmode** and doesn't care about surrounding space).

442 \DeclareRobustCommand{\nobreakspace}{%

 $^1\backslash \mathtt{DeclargeRobustCommand}$  doesn't mind redefinition, fortunately

#### \unskip\nobreak\ \ignorespaces}

Plain TEX defines **\newbox** as **\outer**. We solemnly preserve the following, which removes the \outerness; of course, we carefully exclude it from what we generate... (\outerness is a spawn of the devil, is it not? Barbara Beeton responded to the previous sentence "\outerness has its place: it avoids register buildup, hence running out of memory". In another context, David Carlisle remarked that an error control mechanism that causes more confusing errors than it prevents is rather a poor one. This is perhaps not the place to conduct a serious debate. . . )

```
444 \def\boxcs#1{\box\csname#1\endcsname}
445 \def\setboxcs#1{\setbox\csname#1\endcsname}
446 \def\newboxcs#1{\expandafter\newbox\csname#1\endcsname}
447 \let\gobble\@gobble
448 \def\vellipsis{%
449 \leavevmode\kern0.5em
450 \raise\p@\vbox{\baselineskip6\p@\vskip7\p@\hbox{.}\hbox{.}\hbox{.}}
451 }
452 \def\bull{\vrule \@height 1ex \@width .8ex \@depth -.2ex }
453 \def\cents{{\rm\raise.2ex\rlap{\kern.05em$\scriptstyle/$}c}}
454 \def\careof{\leavevmode\hbox{\raise.75ex\hbox{c}\kern-.15em
455 /\kern-.125em\smash{\lower.3ex\hbox{o}}} \ignorespaces}
456 \def\Dag{\raise .6ex\hbox{$\scriptstyle\dagger$}}
457 %
458 \DeclareRobustCommand{\sfrac}[1]{\@ifnextchar/{\@sfrac{#1}}%
459 {\\estrac{#1}/}}
460 \def\@sfrac#1/#2{\leavevmode\kern.1em\raise.5ex
461 \hbox{$\m@th\mbox{\fontsize\sf@size\z@
462 \selectfont#1}$}\kern-.1em
463 /\kern-.15em\lower.25ex
464 \hbox{$\m@th\mbox{\fontsize\sf@size\z@
465 \selectfont#2}$}}
466 %
467 % don't stay bold in description items, bold italic is too weird.
468 \DeclareRobustCommand\meta[1]{%
469 \ensuremath{\langle}%
470 \ifmmode \mbox\bgroup \fi % if in math
471 {\it #1\/}% no typewriter italics, please
472 \ifmmode \egroup \fi
473 \ensuremath{\rangle}%
474 }
475 %
476 % Use \tt rather than \texttt because italic typewriter is just too ugly,
477 % and upright works well enough in both italic and bold contexts.
478 \DeclareRobustCommand{\cs}[1]{{\tt \char'\\#1}}
479 %
480 % This command was defined much later than the other, so let's not
481 % conflict with any existing definitions that might be out there.
482 % Don't allow hyphenations or other line breaks.
```

```
483 \DeclareRobustCommand{\tubbraced}[1]{\mbox{\texttt{\char'\{#1\char'\}}}}
484 %
485 % Well, just the \begin part. Never seen it used.
486 \DeclareRobustCommand{\env}[1]{\cs{begin}\tubbraced{#1}}
487 %
488 % Not sure why we ever want this instead of LaTeX's \, (using \kern),
489 % but fine, just keeping it.
490 \DeclareRobustCommand{\thinskip}{\hskip 0.16667em\relax}
491 %
```
We play a merry game with dashes, providing all conceivable options of breakability before and after.

```
492 \def\endash{--}
493 \def\emdash{\endash-}
494 \def\d@sh#1#2{\unskip#1\thinskip#2\thinskip\ignorespaces}
495 \def\dash{\d@sh\nobreak\endash}
496 \def\Dash{\d@sh\nobreak\emdash}
497 \def\ldash{\d@sh\empty{\hbox{\endash}\nobreak}}
498 \def\rdash{\d@sh\nobreak\endash}
499 \def\Ldash{\d@sh\empty{\hbox{\emdash}\nobreak}}
500 \def\Rdash{\d@sh\nobreak\emdash}
```
Hacks to permit automatic hyphenation after an actual hyphen, or after a slash.

```
501 \def\hyph{-\penalty\z@\hskip\z@skip }
502 \def\slash{/\penalty\z@\hskip\z@skip }
```
Adapted from comp.text.tex posting by Donald Arseneau, 26 May 93. LATEX 2ε-isation added by Robin Fairbairns. Destroys both the TestCounts.

```
503 \def\nth#1{%
504 \def\reserved@a##1##2\@nil{\ifcat##1n%
505 0%
506 \let\reserved@b\ensuremath
507 \else##1##2%
508 \let\reserved@b\relax
509 \fi}%
510 \TestCount=\reserved@a#1\@nil\relax
511 \ifnum\TestCount <0 \multiply\TestCount by\m@ne \fi % subdue negatives
512 \T@stCount=\TestCount
513 \divide\T@stCount by 100 \multiply\T@stCount by 100
514 \advance\TestCount by-\T@stCount % n mod 100
515 \ifnum\TestCount >20 \T@stCount=\TestCount
516 \divide\T@stCount by 10 \multiply\T@stCount by 10
517 \advance\TestCount by-\T@stCount % n mod 10
518 \fi
519 \reserved@b{#1}%
520 \text{superscript{\icases}TestCount th% 0th
521 \qquad \qquad 1st
522 \qquad \qquad 2nd
523 \qquad \qquad \qquad \qquad 3rd
```
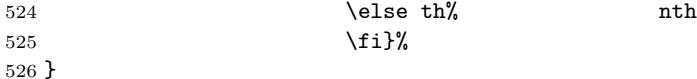

## 3.8 Reviews

Format information on reviewed items for book review articles. For the LATEX  $2\varepsilon$ version, we follow Fairbairns' maxim, and define something that can even look like a LATEX macro. . .

```
527 \def\Review{\@ifnextchar:{\@Review}{\@Review:}}
528 \def\@Review:{\@ifnextchar[%]
529 {\@Rev}%
530 {\@Rev[Book review]}}
531 \def\@Rev[#1]#2{{\ignorespaces#1\unskip:\enspace\ignorespaces
532 \slshape\mdseries#2}}
533 \def\reviewitem{\addvspace{\BelowTitleSkip}%
534 \def\revauth##1{\def\therevauth{##1, }\ignorespaces}%
535 \def\revtitle##1{\def\therevtitle{{\slshape##1}. }\ignorespaces}%
536 \def\revpubinfo##1{\def\therevpubinfo{##1.}\ignorespaces}%
537 }
538 \def\endreviewitem{{\noindent\interlinepenalty=10000
539 \therevauth\therevtitle\therevpubinfo\endgraf}%
540 \vskip\medskipamount
541 }
542 \def\booktitle#1{{\slshape#1\/}}
```
## 3.9 Dates, volume and issue numbers, etc.

Dates and other items which identify the volume and issue. \issueseqno is a sequential issue number starting from the first issue published; volume 15,4 has \issueseqno=45.

To use: \vol 19, 1. \issdate March 1998. \issueseqno=58

Starting with volume 23 (nominal 2002), we have \issyear instead of \issdate, because issues don't have months any more.

For production, these are set in a separate file, tugboat.dates, which is issue-specific.

Comment: I would like to make the code read a file tugboat.dates in the current directory or its parent. This is easy except under 'odd' operating systems (VMS is an example that springs to mind, RISCos may be even worse) whose syntax is out of the ordinary.

```
543 \newcount\issueseqno \issueseqno=-1
544\def\v@lx{\gdef\volx{Volume~\volno~(\volyr), No.~\issno}}
545 \def\volyr{}
546 \def\volno{}
```

```
547 \def\vol #1,#2.{\gdef\volno{#1\unskip}%
548 \gdef\issno{\ignorespaces#2\unskip}%
549 \setbox\TestBox=\hbox{\volyr}%
550 \tilde{\wedge} \ifdim \wd\TestBox > .2em \v@lx \fi }
551 \def\issyear #1.{\gdef\issdt{#1}\gdef\volyr{#1}%
552 \gdef\bigissdt{#1}%
553 \setbox\TestBox=\hbox{\volno}%
554 \tilde{\text{Cov}} > .2em \v0lx \f1555 \def\issdate #1#2 #3.{\gdef\issdt{#1#2 #3}\gdef\volyr{#3}%
556 \gdef\bigissdt{#1{\smc\uppercase{#2}} #3}%
557 \setbox\TestBox=\hbox{\volno}%
558 \tilde{\text{VdTestBox}} > .2em \v0lx \f1559 \forall vol 0, 0.
```

```
560 \issdate Thermidor, 9999.
```
(The curious should know that *Thermidor* was one of the French revolutionary month names...)

For LAT<sub>E</sub>X use, define a version of the issue declaration that can take or leave the old plain syntax

```
561 \langle!latex\rangle \def\tubissue#1(H2)562 \langle *|atex\rangle563 \def\tubissue#1{\@ifnextchar(%)
564 {\@tubissue@b{#1}}
565 {\@tubissue@a{#1}}}
566 \def\@tubissue@b#1(#2){\@tubissue@a{#1}{#2}}
567 \def\@tubissue@a#1#2%
568 \langle/latex)
569 {\TUB~#1, no.~#2}
```
TUGboat conventions include the sequential issue number in the file name. Permit this to be incorporated into file names automatically. If issue number  $= 11$ , \Input filnam will read tb11filnam.tex

```
570 \def\infil@{\jobname}
571 \def\Input #1 {\ifnum\issueseqno<0
572 \def\infil@{#1}%
573 \else
574 \def\infil@{tb\number\issueseqno#1}
575 \fi
576 \edef\jobname{\infil@}\@readFLN
577 \@@input \infil@\relax
578 \if@RMKopen
579 \immediate\closeout\@TBremarkfile\@RMKopenfalse
580 \fi
581 }
```
\TBremarks are things that need to be drawn to the attention of the editors; the conscientious author will include such things in the article file. By default, remarks are suppressed, but their appearance may be enabled by the \TBEnableRemarks command, which can be included in the configuration file ltugboat.cfg (or ltugproc.cfg, if that's what we're at).

```
582 \newif\if@RMKopen \@RMKopenfalse
583 \newwrite\@TBremarkfile
584 \def\@TBremark#1{%
585 \if@RMKopen
586 \else
587 \@RMKopentrue\immediate\openout\@TBremarkfile=\infil@.rmk
588 \fi
589 \toks@={#1}%
590 \immediate\write\@TBremarkfile{^^J\the\toks@}%
591 \immediate\write16{^^JTBremark:: \the\toks@^^J}%
592 }
```
We initialise \TBremark to ignore its argument (this used to involve a \TBremarkOFF which was cunningly defined exactly the same as \gobble)

\let\TBremark=\gobble

\TBEnableRemarks simply involves setting \TBremark to use the functional \@TBremark defined above.

```
594 \def\TBEnableRemarks{\let\TBremark\@TBremark}
```
For marking locations in articles that pertain to remarks in another file of editorial comments

```
595 \def\TUBedit#1{}
```
For using different filenames in the production process than those supplied by authors

```
596 \def\TUBfilename#1#2{\expandafter\def\csname file@@#1\endcsname{#2}}
597 \newread\@altfilenames
598 \def\@readFLN{\immediate\openin\@altfilenames=\jobname.fln
599 \ifeof\@altfilenames\let\@result\relax\else
600 \def\@result{\@@input\jobname.fln }\fi
601 \immediate\closein\@altfilenames
602 \@result}
603 \@readFLN
604 \everyjob=\expandafter{\the\everyjob\@readFLN}
605 \InputIfFileExists{\jobname.fln}%
606 {\TBInfo{Reading alternative file file \jobname.fln}}{}
     The following needs to work entirely in T<sub>EX</sub>'s mouth
```

```
607 \def\@tubfilename#1{\expandafter\ifx\csname file@@#1\endcsname\relax
```

```
608 #1\else\csname file@@#1\endcsname\fi}
609 \def\fileinput#1{\@@input\@tubfilename{#1} }
```
Write out (both to a file and to the log) the starting page number of an article, to be used for cross references and in contents. \pagexref is used for articles fully processed in the TUGboat run. \PageXref is used for 'extra' pages, where an item is submitted as camera copy, and only running heads (at most) are run.

```
610 \langle *!latex)
611 \def\pagexrefON#1{%
612 \write-1{\def\expandafter\noexpand\csname#1\endcsname{\number\pageno}}%
```

```
613 \write\ppoutfile{%
614 \def\expandafter\noexpand\csname#1\endcsname{\number\pageno}}%
615 }
616 \def\PageXrefON#1{%
617 \immediate\write-1{\def\expandafter
618 \noexpand\csname#1\endcsname{\number\pageno}}%
619 \imath \mathcal{E}\sqrt{def\def\exp[def\def\phi]]620 \noexpand\csname#1\endcsname{\number\pageno}}}
621 \langle/!latex)
622 \langle *|atex\rangle623 \def\pagexrefON#1{%
624 \write-1{\def\expandafter\noexpand\csname#1\endcsname{\number\c@page}}%
625 \write\ppoutfile{%
626 \def\expandafter\noexpand\csname#1\endcsname{\number\c@page}}%
627 }
628 \def\PageXrefON#1{%
629 \imath \imath \imath \urite -1 \det\exp\left\{ \arctan\frac{\pi}{2} \right\}630 \noexpand\csname#1\endcsname{\number\c@page}}%
631 \immediate\write\ppoutfile{\def\expandafter
632 \noexpand\csname#1\endcsname{\number\c@page}}}
633\langle/latex\rangle634 \def\pagexrefOFF#1{}
635 \let\pagexref=\pagexrefOFF
636 \def\PageXrefOFF#1{}
637 \let\PageXref=\PageXrefOFF
638 \def\xreftoON#1{%
639 \ifundefined{#1}%
640 ???\TBremark{Need cross reference for #1.}%
641 \else\csname#1\endcsname\fi}
642 \def\xreftoOFF#1{???}
643 \let\xrefto=\xreftoOFF
```
\TBdriver 'marks code for use when articles are run together in a driver file'. Since we don't yet have a definition of that arrangement, we don't have a definition of \TBdriver. Its argument (which one presumes was intended as the code for this unusual state) is just gobbled.

\let\TBdriver\gobble

Some hyphenation exceptions:

```
645 \ifx\tubomithyphenations\@thisisundefined
646 \hyphenation{Del-a-ware Dijk-stra Duane Eijk-hout
647 Flor-i-da Free-BSD Ghost-script Ghost-view
648 Hara-lam-bous Jac-kow-ski Karls-ruhe
649 Mac-OS Ma-la-ya-lam Math-Sci-Net
650 Net-BSD Open-BSD Open-Office
651 Pfa-Edit Post-Script Rich-ard Skoup South-all
652 Vieth VM-ware Win-Edt
653 acro-nym acro-nyms analy-sis ap-pen-di-ces ap-pen-dix asyn-chro-nous
654 bib-lio-graph-i-cal bit-map bit-mapped bit-maps buf-fer buf-fers bool-ean
655 col-umns com-put-able com-put-abil-ity cus-tom-iz-able
```

```
656 data-base data-bases
657 de-allo-cate de-allo-cates de-allo-cated de-allo-ca-tion
658 de-riv-a-tive de-riv-a-tives de-riv-a-ble der-i-va-tion dis-trib-ut-able
659 es-sence
660 fall-ing
661 half-way
662 in-fra-struc-ture
663 key-note
664 long-est
665 ma-gyar man-u-script man-u-scripts meta-table meta-tables
666 mne-mon-ic mne-mon-ics mono-space mono-spaced
667 name-space name-spaces
668 off-line over-view
669 pal-ettes par-a-digm par-a-dig-mat-ic par-a-digms
670 pipe-line pipe-lines
671 plug-in plug-ins pres-ent-ly pro-gram-mable
672 re-allo-cate re-allo-cates re-allo-cated re-printed
673 set-ups se-vere-ly spell-ing spell-ings stand-alone strong-est
674 sub-ex-pres-sion sub-tables sur-gery syn-chro-ni-city syn-chro-nous
675 text-height text-length text-width
676 time-stamp time-stamped time-stamps
677 vis-ual vis-ual-ly
678 which-ever white-space white-spaces wide-spread wrap-around
679 }
680 \fi
681 (!latex) \restorecat \@
682 \langle/common\rangle683 (*classtail)
684 \PrelimDrafttrue
```
## 3.10 Page dimensions, glue, penalties etc

```
685 \textheight 54pc
686 \textwidth 39pc
687 \columnsep 1.5pc
688 \columnwidth 18.75pc
689 \parindent \normalparindent
690 \parskip \z@ % \@plus\p@
691 \leftmargini 2em
692 \leftmarginv .5em
693 \leftmarginvi .5em
694 \oddsidemargin \z@
695 \evensidemargin \z@
696 \topmargin -2.5pc
697 \headheight 12\p@
698 \headsep 20\p@
699 \marginparwidth 48\p@
700 \marginparsep 10\p@
701 \partopsep=\z@
702 \topsep=3\p@\@plus\p@\@minus\p@
```

```
703 \parsep=3\p@\@plus\p@\@minus\p@
704 \itemsep=\parsep
705 %
706 % Ordinarily we typeset in two columns. But if option is given, revert to one.
707 \if@tubtwocolumn \twocolumn \else \onecolumn \textwidth=34pc \fi
708 %
709 \newdimen\pagewd \pagewd=\textwidth
710 \newdimen\trimwd \trimwd=\pagewd
711 \newdimen\trimlgt \trimlgt=11in
712 \newdimen\headmargin \headmargin=3.5pc
```
In LAT<sub>E</sub>X  $2_{\varepsilon}$ , twoside option is forced on when article.cls is loaded.

## 3.11 Messing about with the  $\angle$ FFX logo

Barbara Beeton's pleas for L<sup>AT</sup>EX logos that look right in any font shape provoked me to generate the following stuff that is configurable.

Here's the command for the user to define a new version. The arguments are font family, series and shape, and then the two kern values used in placing the raised 'A' of  $\mathbb{F}X$ .

#### \newcommand{\DeclareLaTeXLogo}[5]{\expandafter\def \csname @LaTeX@#1/#2/#3\endcsname{{#4}{#5}}}

The default values are as used in the source of IATEX itself:

```
715 \def\@LaTeX@default{{.36}{.15}}
```
More are defined in the initial version, for bold CM sans (which is used as \SecTitleFont), and CM italic medium and bold, and Bitstream Charter (which Nelson Beebe likes to use). Duplicate for Latin Modern.

```
716 \DeclareLaTeXLogo{cmss}{bx}{n}{.3}{.15}
717 \DeclareLaTeXLogo{lmss}{bx}{n}{.3}{.15}
718 %
719 \DeclareLaTeXLogo{cmr}{m}{it}{.29}{.2}
720 \DeclareLaTeXLogo{lmr}{m}{it}{.29}{.2}
721 %
722 \DeclareLaTeXLogo{cmr}{m}{sl}{.29}{.15}
723 \DeclareLaTeXLogo{lmr}{m}{sl}{.29}{.15}
724 %
725 \DeclareLaTeXLogo{cmr}{bx}{it}{.29}{.2}
726 \DeclareLaTeXLogo{lmr}{bx}{it}{.29}{.2}
727 %
728 \DeclareLaTeXLogo{cmr}{bx}{sl}{.29}{.2}
729 \DeclareLaTeXLogo{lmr}{bx}{sl}{.29}{.2}
730 %
731 \DeclareLaTeXLogo{bch}{m}{n}{.2}{.08}
732 \DeclareLaTeXLogo{bch}{m}{it}{.2}{.08}
```
Redefine \LaTeX to choose the parameters for the current font, or to use the default value otherwise:

\DeclareRobustCommand{\LaTeX}{\expandafter\let\expandafter\reserved@a

```
734 \csname @LaTeX@\f@family/\f@series/\f@shape\endcsname
```

```
735 \ifx\reserved@a\relax\let\reserved@a\@LaTeX@default\fi
```

```
736 \expandafter\@LaTeX\reserved@a}
```
Here's the body of what was originally \LaTeX, pulled out with its roots dripping onto the smoking ruin of original LATEX, and then bits stuck in on the side.

\@LaTeX@default provides parameters as one finds in the original; other versions are added as needed.

```
737 \newcommand{\@LaTeX}[2]{%
738 %\wlog{latex logo family=\f@family/\f@series/\f@shape -> #1, #2.}%
739 L\kern-#1em
740 {\sbox\z@ T%
741 \vbox to\ht0{\hbox{$\m@th$%
742 \csname S@\f@size\endcsname
743 \fontsize\sf@size\z@
744 \math@fontsfalse\selectfont
745 A}%
746 \quad \text{Vss}747 }%
748 \kern-#2em%
749 \TeX}
```
## 3.12 Authors, contributors, addresses, signatures

An article may have several authors (of course), so we permit an **\author** command for each of them. The names are then stored in a set of \csnames called \author1, \author2, ... Similarly, there are several \address<n> and \netaddress<n> and \PersonalURL<n> commands set up for each article.

**Comment:** I would like to make provision for several authors at the same address, but (short of preempting the \* marker, which it would be nice to retain so as to preserve compatibility with the plain style) I'm not sure how one would signal it.

```
750 \def\theauthor#1{\csname theauthor#1\endcsname}
```

```
751 \def\theaddress#1{\csname theaddress#1\endcsname}
```
752 \def\thenetaddress#1{\csname thenetaddress#1\endcsname}

```
753 \def\thePersonalURL#1{\csname thePersonalURL#1\endcsname}
```
The standard way of listing authors is to iterate from 1 to  $\count@$  and to pick the author names as we go.

```
754 (!latex) \newcount \@tempcnta
755 \def\@defaultauthorlist{%
756 \@getauthorlist\@firstofone
757 }
```
\@getauthorlist processes the author list, passing every bit of stuff that needs to be typeset to the macro specified as its argument.

```
758 \def\@getauthorlist#1{%
```

```
759 \count@\authornumber
```

```
760 \advance\count@ by -2
```

```
761 \@tempcnta0
```
Loop to output the first  $n-2$  of the n authors (the loop does nothing if there are two or fewer authors)

```
762 \loop
```

```
763 \ifnum\count@>0
764 \advance\@tempcnta by \@ne
765 #1{\ignorespaces\theauthor{\number\@tempcnta}\unskip, }%
766 \advance\count@ by \m@ne
767 \repeat
768 \count@\authornumber
769 \advance\count@ by -\@tempcnta
770 \ifnum\authornumber>0
     If there are two or more authors, we output the penultimate author's name
here, followed by 'and'
```

```
771 \ifnum\count@>1
772 \count@\authornumber
773 \advance\count@ by \m@ne
774 #1{\ignorespaces\theauthor{\number\count@}\unskip\ and }%
775 \fi
```
Finally (if there were any authors at all) output the last author's name:

```
776 #1{\ignorespaces\theauthor{\number\authornumber}\unskip}
777 \fi
778 }
```
Signature blocks. The author can (in principle) define a different sort of signature block using \signature, though this could well cause the editorial group to have collective kittens (unless it had been discussed in advance. . . )

```
779 \def\signature#1{\def\@signature{#1}}
780 \def\@signature{\@defaultsignature}
```
\@defaultsignature loops through all the authors, outputting the details we have about that author, or (if we're in a sub-article) outputs the contributor's name and closes the group opened by **\contributor**. It is (as its name implies) the default body for \makesignature

```
781 \def\@defaultsignature{{%
```

```
782 \let\thanks\@gobble
```

```
783 \frenchspacing
```

```
784 %
```
785 \ifnum\authornumber<0

if  $\a$ uthornumber  $0$ , we are in a contributor's section

```
786 \medskip
```

```
787 \signaturemark
```

```
788 \theauthor{\number\authornumber}\\
```

```
789 \qquad \texttt{\text>number\alpha}\\(
```
\allowhyphens

791 \thenetaddress{\number\authornumber}\\

 $\label{th:main} $$ 792 \th ePersonallyRL{\number\authornumber}\\\$ 

\else

\authornumber≥ 0, so we are in the body of an ordinary article

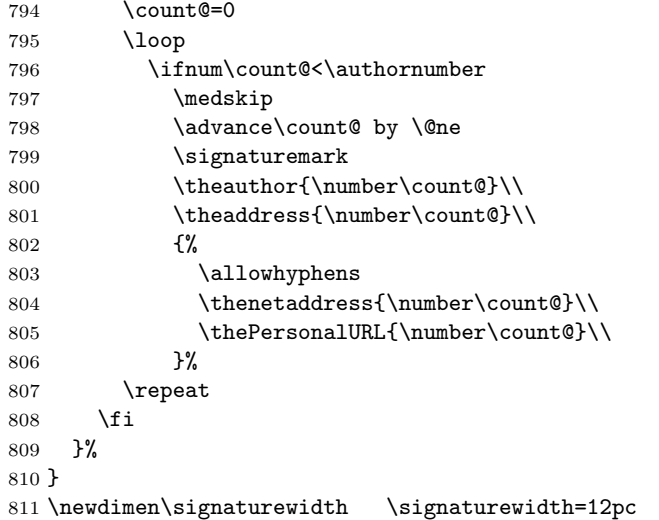

The optional argument to  $\mathcal{S}$  is useful in some circumstances (e.g., multi-contributor articles)

```
812 \newcommand{\makesignature}[1][\medskipamount]{%
```
check the value the user has put in \signaturewidth: it may be at most 1.5pc short of \columnwidth

```
813 \@tempdima\signaturewidth
814 \advance\@tempdima 1.5pc
815 \ifdim \@tempdima>\columnwidth
816 \signaturewidth \columnwidth
817 \advance\signaturewidth -1.5pc
818 \fi
819 \par
820 \penalty9000
821 \vspace{#1}%
822 \rightline{%
823 \vbox{\hsize\signaturewidth \ninepoint \raggedright
824 \parindent \z@ \everypar={\hangindent 1pc }
825 \parskip \z@skip
826 \def\|{\unskip\hfil\break}%
827 \def\\{\endgraf}%
828 \def\phone{\rm Phone: }
829 \rm\@signature}%
830 }%
831 \ifnum\authornumber<0 \endgroup\fi
```
}

#### 833\def\signaturemark{\leavevmode\llap{\$\diamond\$\enspace}}

Now all the awful machinery of author definitions. \authornumber records the number of authors we have recorded to date.

#### \newcount\authornumber

835 \authornumber=0

\author 'allocates' another author name (by bumping \authornumber) and also sets up the address and netaddress for this author to produce a warning and to prevent oddities if they're invoked. This last assumes that invocation will be in the context of  $\sigma$ . (ltugboat.cls) or  $\mathtt{intle}$  (ltugproc.cls); in both cases, invocation is followed by a line break (tabular line break  $\setminus$  in ltugproc, \endgraf in \makesignature in ltugboat).

```
836 \def\author{%
837 \global\advance\authornumber\@ne
838 \TB@author
839 }
```
\contributor is for a small part of a multiple-part article; it begins a group that will be ended in **\makesignature** 

- \def\contributor{%
- \begingroup
- \authornumber\m@ne
- \TB@author
- }

Both 'types' of author fall through here to set up the author name and to initialise author-related things. \EDITORno\* commands allow the editor to record that there's good reason for an address or netaddress not to be there (the person $a\ell URL$  is optional anyway).

```
845 \def\TB@author#1{%
846 \expandafter\def\csname theauthor\number\authornumber\endcsname
847 {\ignorespaces#1\unskip}%
848 \expandafter\def\csname theaddress\number\authornumber\endcsname
849 {\TBWarningNL{Address for #1\space missing}\@gobble}%
850 \expandafter\def\csname thenetaddress\number\authornumber\endcsname
851 {\TBWarningNL{Net address for #1\space missing}\@gobble}%
852 \expandafter\let\csname thePersonalURL\number\authornumber\endcsname
853 \@gobble
854 }
855 \def\EDITORnoaddress{%
856 \expandafter\let\csname theaddress\number\authornumber\endcsname
857 \@gobble
858 }
859 \def\EDITORnonetaddress{%
860 \expandafter\let\csname thenetaddress\number\authornumber\endcsname
861 \@gobble
862 }
```
\address simply copies its argument into the \theaddress<n> for this author.

863 \def\address#1{%

```
864 \expandafter\def\csname theaddress\number\authornumber\endcsname
```

```
865 {\leavevmode\ignorespaces#1\unskip}}
```
\network is for use within the optional argument of \netaddress; it defines the name of the network the user is on.

**Comment:** I think this is a fantasy, since everyone (in practice, nowadays) quotes an internet address. In principle, there are people who will quote X.400 addresses (but they're few and far between) and I have (during 1995!) seen an address with an UUCP bang-path component on comp.text.tex, but really!

#### 866 \def\network#1{\def\@network{#1: }}

\netaddress begins a group, executes an optional argument (which should not, presumably, contain global commands) and then relays to \@relay@netaddress with both  $\mathcal Q$  and  $\mathcal X$  made active (so that they can be discretionary points in the address). If we're using LATEX  $2\varepsilon$ , we use the default-argument form of **\newcommand**; otherwise we write it out in all its horribleness.

```
867 \newcommand{\netaddress}[1][\relax]{%
```

```
868 \begingroup
```
869 \def\@network{}%

Unfortunately, because of the catcode hackery, we have still to do one stage of relaying within our own code, even if we're using  $\text{LATEX } 2\varepsilon$ .

```
870 #1\@sanitize\makespace\ \makeactive\@
```

```
871 \makeactive\.\makeactive\%\@relay@netaddress}%
```
\@relay@netaddress finishes the job. It sets \thenetaddress for this author to contain the network name followed by the address. As a result of our kerfuffle above, @ and % are active at the point we're entered. We ensure they're active when \thenetaddress gets expanded, too. ( $WOT$ ?!)

```
872 \def\@relay@netaddress#1{%
873 \ProtectNetChars
874 \expandafter\protected@xdef
875 \csname thenetaddress\number\authornumber\endcsname
876 {\protect\leavevmode\textrm{\@network}%
877 {\protect\NetAddrChars\net
878 \ignorespaces#1\unskip}}%
879 \endgroup
```
880 }

\personalURL is in essence the same as \netaddress, apart from (1) the lack of the eccentric optional argument, and (2) the activation of '/'.

For general URLs,  $url.sty$  (with or without hyperref) suffices and is recommended.

```
881 \def\personalURL{\begingroup
```

```
882 \@sanitize\makespace\ \makeactive\@
883 \makeactive\.\makeactive\%\makeactive\/\@personalURL}%
884 \def\@personalURL#1{%
885 \ProtectNetChars
886 \expandafter\protected@xdef
887 \csname thePersonalURL\number\authornumber\endcsname{%
888 \protect\leavevmode
889 {%
890 \protect\URLchars\net
891 \ignorespaces#1\unskip
892 }%
893 }%
894 \endgroup
895 }
```
Define the activation mechanism for  $\mathcal{C}, \mathcal{C}, \mathcal{C}, \ldots$  and  $\mathcal{C}'$ , for use in the above. Note that, since the code has  $\mathcal{C}'$  active, we have  $\mathcal{C}^*$  as a comment character, which has a tendency to make things look peculiar...

```
896 {%
897 \makecomment\*
898 \makeactive\@
899 \gdef\netaddrat{\makeactive\@*
900 \def@{\discretionary{\char"40}{}{\char"40}}}
901 \makeactive\%
902 \gdef\netaddrpercent{\makeactive\%*
903 \def%{\discretionary{\char"25}{}{\char"25}}}
904 \makeactive\.
905 \gdef\netaddrdot{\makeactive\.*
906 \def.{\discretionary{\char"2E}{}{\char"2E}}}
```
\NetAddrChars is what we use (we're constrained to retain the old interface to this stuff, but it is clunky...). Since URLs are a new idea, we are at liberty not to define a separate \netaddrslash command, and we only have \URLchars.

```
907 \gdef\NetAddrChars{\netaddrat \netaddrpercent \netaddrdot}
```

```
908 \makeactive\/
```

```
909 \gdef\URLchars{*
```

```
910 \NetAddrChars
```

```
911 \makeactive\/*
```

```
912 \def/{\discretionary{\char"2F}{}{\char"2F}}}
```
\ProtectNetChars includes protecting '/', since this does no harm in the case of net addresses (where it's not going to be active) and we thereby gain by not having yet another csname.

```
913 \gdef\ProtectNetChars{*
914 \def@{\protect@}*
915 \def%{\protect%}*
916 \def.{\protect.}*
917 \def/{\protect/}*
918 }
919 }
```
LATEX  $2_{\epsilon}$  (in its wisdom) suppresses **\DeclareOldFontCommand** when in compatibility mode, so that in that circumstance we need to use a declaration copied from latex209.def rather than the way we would normally do the thing (using the command LAT<sub>F</sub>X  $2_{\epsilon}$  defines for the job).

920 \if@compatibility

921 \DeclareRobustCommand{\net}{\normalfont\ttfamily\mathgroup\symtypewriter} 922 \else

```
923 \DeclareOldFontCommand{\net}{\ttfamily\upshape\mdseries}{\mathtt}
```
924 \fi

```
925 \def\authorlist#1{\def\@author{#1}}
```

```
926 \def\@author{\@defaultauthorlist}
```
For the online re-publication (as of 2009) by Mathematical Sciences Publishers http://mathscipub.org, lots and lots of metadata is needed, much of it redundant with things we already do. They are flexible enough to allow us to specify it in any reasonable way, so let's make one command \mspmetavar which takes two arguments. Example: \mspmetavar{volumenumber}{30}. For our purposes, it is just a no-op. And this initiative never came to anything, so it is not used at all.

\mspmetavar

927 \def\mspmetavar#1#2{}

## 3.13 Article title

```
\maketitle
\@r@maketitle
```
\if@articletitle \maketitle takes an optional "\*"; if present, the operation is not defining the title of a paper, merely that of a "business" section (such as the participants at a meeting) that has no credited author or other title. In this case, the command flushes out the latest \sectitle (or whatever) but does nothing else.

> Provide machinery to skip extra space, even one or more full columns, above the top of an article to leave space to paste up a previous article that has finished on the same page. This is a fall back to accommodate the fact that multiple articles cannot yet be run together easily with  $\text{LATEX } 2\varepsilon$ .

```
928 \newif\if@articletitle
929 \def\maketitle{\@ifstar
930 {\@articletitlefalse\@r@maketitle}%
931 {\@articletitletrue\@r@maketitle}%
932 }
933 \def\@r@maketitle{\par
934 \ifdim\PreTitleDrop > \z@
935 \loop
936 \ifdim \PreTitleDrop > \textheight
937 \vbox{}\vfil\eject
938 \advance\PreTitleDrop by -\textheight
939 \repeat
940 \vbox to \PreTitleDrop{}
941 \global\PreTitleDrop=\z@
942 \fi
943 \begingroup
```

```
944 \setcounter{footnote}{0}
945 \def\thefootnote{\fnsymbol{footnote}}
946 \@maketitle
947 \@thanks
948 \endgroup
949 \setcounter{footnote}{0}
950 \gdef\@thanks{}
```

```
951 }
```
\title We redefine the \title command, so as to set the \rhTitle command at the same \TB@title time. While we're at it, we redefine it to have optional arguments for use as 'short' versions, thus obviating the need for users to use the \shortTitle command.

```
952 \def\rhTitle{}% avoid error if no author or title
953 \renewcommand{\title}{\@dblarg\TB@title}
954 \def\TB@title[#1]#2{\gdef\@title{#2}%
955 \bgroup
956 \let\thanks\@gobble
957 \def\\{\unskip\space\ignorespaces}%
958 \protected@xdef\rhTitle{#1}%
959 \egroup
960 }
```
\shortTitle The \rh\* commands are versions to be used in the running head of the article. \ifshortAuthor Normally, they are the same things as the author and title of the article, but in the \shortAuthor case that there are confusions therein, the text should provide substitutes, using the **\short\*** commands.

```
961 \def\shortTitle #1{\def\rhTitle{#1}}
962 \newif\ifshortAuthor
963 \def\shortAuthor #1{\def\rhAuthor{#1}\shortAuthortrue}
```
## 3.14 Section titles

The following macros are used to set the large TUGboat section heads (e.g. "General Delivery", "Fonts", etc.)

Define the distance between articles which are run together:

#### 964 \def\secsep{\vskip 5\baselineskip}

Note that \stbaselineskip is used in the definition of \sectitlefont, in  $\Delta E$ FR $\Delta 2<sub>\epsilon</sub>$ , so that it has (at least) to be defined before **\sectitlefont** is used (we do the whole job).

```
965\newdimen\stbaselineskip \stbaselineskip=18\p@
```
966 \newdimen\stfontheight

```
967 \settoheight{\stfontheight}{\sectitlefont O}
```
Declaring section titles; the conditional \ifSecTitle records the occurence of a  $\setminus$  sectitle command. If (when) a subsequent  $\mathcal{N}$  are section title box will get flushed out; as a result of this, one could in principle have a set of \sectitle commands in a semi-fixed steering file, and inclusions of files inserted only as and when papers have appeared. Only the last \sectitle will actually be executed.

```
968 \newif\ifSecTitle
969 \SecTitlefalse
970 \newif\ifWideSecTitle
971 \newcommand{\sectitle}{%
972 \SecTitletrue
973 \@ifstar
974 {\WideSecTitletrue\def\s@ctitle}%
975 {\WideSecTitlefalse\def\s@ctitle}%
976 }
```
\PreTitleDrop records the amount of column-space we need to eject before we start any given paper. It gets zeroed after that ejection has happened.

#### 977 \newdimen\PreTitleDrop \PreTitleDrop=\z@

The other parameters used in \@sectitle; I don't think there's the slightest requirement for them to be registers (since they're constant values, AFAIK), but converting them to macros would remove the essentially useless functionality of being able to change them using assignment, which I'm not about to struggle with just now...

\AboveTitleSkip and \BelowTitleSkip are what you'ld expect; \strulethickness is the value to use for \fboxrule when setting the title.

```
978 \newskip\AboveTitleSkip \AboveTitleSkip=12\p@
979 \newskip\BelowTitleSkip \BelowTitleSkip=8\p@
980\newdimen\strulethickness \strulethickness=.6\p@
```
\@sectitle actually generates the section title (in a rather generous box). It gets called from \maketitle under conditional \ifSecTitle; by the time \@sectitle takes control, we already have \SecTitlefalse. This implementation uses LATEX's \framebox command, on the grounds that one doesn't keep a dog and bark for oneself...

```
981 \def\@sectitle #1{%
982 \par
983 \penalty-1000
```
If we're setting a wide title, the stuff will be at the top of a page (let alone a column) but inside a box, so that the separator won't be discardable: so don't create the separator in this case.

```
984 \ifWideSecTitle\else\secsep\fi
985 {%
986 \fboxrule\strulethickness
987 \fboxsep\z@
988 \noindent\framebox[\hsize]{%
989 \vbox{%
990 \raggedcenter
991 \let\\\@sectitle@newline
992 \sectitlefont
```

```
993 \makestrut[2\stfontheight;\z@]%
994 #1%
995 \makestrut[\z@;\stfontheight]\endgraf
996 }%
997 }%
998 }%
999 \nobreak
1000 \vskip\baselineskip
1001 }
```
\@sectitle@newline For use inside \sectitle as \\. Works similarly to \\ in the "real world" — uses an optional argument

```
1002 \newcommand{\@sectitle@newline}[1][\z@]{%
1003 \ifdim#1>\z@
1004 \makestrut[\z@;#1]%
1005 \fi
1006 \unskip\break
1007 }
```
We need to trigger the making of a section title in some cases where we don't have a section title proper (for example, in material taken over from TTN).

```
1008 \def\@makesectitle{\ifSecTitle
1009 \global\SecTitlefalse
1010 \ifWideSecTitle
1011 \twocolumn[\@sectitle{\s@ctitle}]%
1012 \global\WideSecTitlefalse
1013 \else
1014 \@sectitle{\s@ctitle}%
1015 \setminusfi
1016 \else
1017 \vskip\AboveTitleSkip
1018 \kern\topskip
1019 \hrule \@height\z@ \@depth\z@ \@width 10\p@
1020 \kern-\topskip
1021 \kern-\strulethickness
1022 \hrule \@height\strulethickness \@depth\z@
1023 \kern\medskipamount
1024 \nobreak
1025 \fi
1026 }
```
\@maketitle Finally, the body of \maketitle itself.

```
1027 \def\@maketitle{%
1028 \@makesectitle
1029 \if@articletitle{%
1030 \nohyphens \interlinepenalty\@M
1031 \setbox0=\hbox{%
1032 \let\thanks\@gobble
1033 \let\\=\quad
```

```
1034 \let\and=\quad
1035 \ignorespaces\@author}%
1036 {%
1037 \noindent\bf\raggedright\ignorespaces\@title\endgraf
1038 }%
1039 \ifdim \wd0 < 5\p@ % omit if author is null
1040 \else
 Since we have \BelowTitleStep + 4pt = \baselineskip 1, we say:1041 \nobreak \vskip 4\p@
1042 {%
1043 \leftskip=\normalparindent
1044 \raggedright
1045 \def\and{\unskip}\d}1046 \noindent\@author\endgraf
1047 }%
1048 \fi
1049 \nobreak
1050 \vskip\BelowTitleSkip
1051 }\fi%
1052 \global\@afterindentfalse
1053 \aftergroup\@afterheading
1054 }
```
Dedications are ragged right, in italics.

```
1055 \newenvironment{dedication}%
```

```
1056 {\raggedright\noindent\itshape\ignorespaces}%
```

```
1057 {\endgraf\medskip}
```
The abstract and longabstract environments both use \section\*. For one-column articles (or in ltugproc class), indent the abstract. This is done in the usual bizarre LATEX way, by treating it as a one-item list with an empty item marker.

```
1058 \def\@tubonecolumnabstractstart{%
1059 \list{}{\listparindent\normalparindent
1060 \itemindent\z@ \leftmargin\@tubfullpageindent
1061 \rightmargin\leftmargin \parsep \z@}\item[]\ignorespaces
1062 }
1063 \def\@tubonecolumnabstractfinish{%
1064 \endlist
1065 }
1066 \renewenvironment{abstract}%
1067 {\begin{SafeSection}%
1068 \section*{%
1069 \if@tubtwocolumn\else \hspace*{\@tubfullpageindent}\fi
1070 Abstract}%
1071 \if@tubtwocolumn\else \@tubonecolumnabstractstart \fi
1072 }%
1073 {\if@tubtwocolumn\else \@tubonecolumnabstractfinish \fi
1074 \end{SafeSection}}
```

```
1075 \newenvironment{longabstract}%
1076 {\begin{SafeSection}%
1077 \section*{Abstract}%
1078 \bgroup\small
1079 }%
1080 {\endgraf\egroup
1081 \end{SafeSection}%
1082 \vspace{.25\baselineskip}
1083 \begin{center}
1084 {$--*--$}
1085 \end{center}
1086 \vspace{.5\baselineskip}}
```
## 3.15 Section headings

Redefine style of section headings to match plain TUGboat. Negative beforeskip suppresses following parindent. (So negate the stretch and shrink too).

These macros are called  $\lambda$ thead in the plain styles.

Relaying via \TB@startsection detects inappropriate use of \section\*. Of course, if (when) we use it, we need to avoid that relaying; this can be done by \letting \TB@startsection to \TB@safe@startsection, within a group.

First the version for use in the default case, when class option NUMBERSEC is in effect.

```
1087 \if@numbersec
1088 \def\section{\TB@startsection{{section}%
1089 1%1090 \qquad \qquad \Delta1091 {-8\p0 \quad \Phi_2\p0 \quad \Phi_2\p0 \quad \Phi_3\p0}1092 \{4\pmb{\downarrow} \pmb{\rho}\}1093 {\normalsize\bf\raggedright\hyphenpenalty=\@M}}}
1094 \def\subsection{\TB@startsection{{subsection}%
1095 2%
1096 \anglez
1097 <br>1097 <br>1097 <br>1097 <br>1098 <br>2008 <br>2019 <br>2019 <br>2019 <br>2019 <br>2019 <br>2019 <br>2019 <br>2019 <br>2019 <br>2019 <br>2019 <br>2019 <br>2019 <br>2019 <br>2019 <br>2019 <br>2019 <br>2019 <br>2019 <br>2019 <br>2019 <br>2019 <br>2019 <br>2019 <br>2019 <br>2019 <br>2019 <br>2019 <br>2019 <br>2019 <br>2019 <br>
1098 \{4\pmb{\downarrow} \pmb{\rho}\}1099 {\normalsize\bf\raggedright\hyphenpenalty=\@M}}}
1100 \def\subsubsection{\TB@startsection{{subsubsection}%
1101 3%
1102 \qquad \qquad \qquad \qquad1103 {-8\p@ \@plus-2\p@ \@minus-2\p@}%
1104 \{4\overline{\}0\}%
1105 {\normalsize\bf\raggedright\hyphenpenalty=\@M}}}
1106 \def\paragraph{\TB@startsection{{paragraph}%
1107 4%
1108 \anglez
1109 {4\p0 \quad \mathbb{P}(\mathbb{P})\1110 \{-1em}\%1111 {\normalsize\bf}}}
```
Now the version if class option NONUMBER is in effect, i.e., if **\if@numbersec** is false.

1112 \else 1113 \setcounter{secnumdepth}{0} 1114 \def\section{\TB@nolimelabel 1115 \TB@startsection{{section}%  $1116$   $1%$ 1117  $\angle z$ 1118  ${-8\cdot \Q} \qquad {\text{-} \qquad \qquad -2\cdot \P} \qquad {\text{ 118}}$ 1119  $\{4\pmb{\downarrow} \text{p0}\}\text{,}$ 1120 {\normalsize\bf\raggedright\hyphenpenalty=\@M}}} 1121 \def\subsection{\TB@nolimelabel 1122 \TB@startsection{{subsection}%  $1123$   $2\%$  $1124 \quad \lambda$ 1125  ${-8\p0 \quad \oplus \quad -2\p0 \quad \oplus \quad -2\p0 \quad \oplus \quad -2\p0}$ 1126  $\{-0.5em\@plane\verb|+ (and means\font\%|$ 1127 {\normalsize\bf\raggedright\hyphenpenalty=\@M}}} 1128 \def\subsubsection{\TB@nolimelabel 1129 \TB@startsection{{subsubsection}%  $1130$   $3%$ 1131 \parindent 1132  $\{-8\pmod{0}\$  \\eplus-2\p\@ \\eminus-2\p\% 1133  $\{-0.5em\@plus\verb|\font]\%$ 1134 {\normalsize\bf\raggedright\hyphenpenalty=\@M}}} 1135 \fi

\TB@startsection traps \* versions of sectioning commands, if numbering isn't in effect. Its argument is the complete set of  $\@statsection$  arguments.

```
1136 \if@numbersec
1137 \def\TB@startsection#1{\@startsection#1}%
1138 \else
1139 \def\TB@startsection#1{%
1140 \@ifstar
1141 {\TBWarning{*-form of \expandafter\string\csname\@firstofsix#1%
1142 \endcsname\space
1143 \MessageBreak
1144 conflicts with nonumber class option}%
1145 \@startsection#1}%
1146 {\@startsection#1}%
1147 }
1148 \fi
1149 \def\@firstofsix#1#2#3#4#5#6{#1}
```
\TB@safe@startsection is to be used where \section\* (etc.) appear in places where the request is OK (because it's built in to some macro we don't fiddle with).

```
1150 \def\TB@safe@startsection#1{\@startsection#1}
```
The SafeSection environment allows use of \*-forms of sectioning environments. It's not documented for the general public: it's intended as an editor's facility.

```
1151 \newenvironment{SafeSection}%
1152 {\let\TB@startsection\TB@safe@startsection}%
1153 {}
```
And now for the exciting sectioning commands that LAT<sub>EX</sub> defines but we don't have a definition for (whatever else, we don't want Lamport's originals, which come out 'like the blare of a bugle in a lullaby'<sup>2</sup>).

The three inappropriate ones are subparagraph (indistinguishable from paragraph), and chapter and part. The last seemed almost to be defined in an early version of these macros, since there was a definition of \l@part. I've not got down to where that came from (or why). If class option nonumber is in effect, we also suppress \paragraph, since it has no parallel in the plain style.

```
1154 \if@numbersec
```

```
1155 \def\subparagraph{\TB@nosection\subparagraph\paragraph}
1156 \else
1157 \def\paragraph{\TB@nosection\paragraph\subsubsection}
1158 \def\subparagraph{\TB@nosection\subparagraph\subsubsection}
1159 \fi
1160 \def\chapter{\TB@nosection\chapter\section}
1161 \def\part{\TB@nosection\part\section}
1162 \def\TB@nosection#1#2{\TBWarning{class does not support \string#1,
1163 \string#2\space used instead}#2}
```
\l@<sectioning-name> is for table of contents (of an article). We define new macros to allow easily changing the font used for toc entries (for TUGboat, we usually want roman, not bold), and the space between entries. Nelson Beebe and Frank Mittelbach's articles often have toc's (and few others). Also turn off microtype protrusion after

## Contents

or leaders get messed up.

```
1164 \def\TBtocsectionfont{\normalfont}
1165 \newskip\TBtocsectionspace \TBtocsectionspace=1.0em\@plus\p@
1166 \def\l@section#1#2{\addpenalty{\@secpenalty}%
1167 \addvspace{\TBtocsectionspace}%
1168 \@tempdima 1.5em
1169 \begingroup
1170 \parindent\z@ \rightskip\z@ % article style makes \rightskip > 0
1171 \parfillskip\z@
1172 \TBtocsectionfont
1173 \leavevmode\advance\leftskip\@tempdima\hskip-\leftskip#1\nobreak\hfil
```
<sup>2</sup>Thurber, The Wonderful O

```
1174 \nobreak\hb@xt@\@pnumwidth{\hss #2}\par
1175 \endgroup}
```
## 3.16 Appendices

Appendices (which are really just another sort of section heading) raise a problem: if the sections are unnumbered, we plainly need to restore the section numbering, which in turn allows labelling of section numbers again ( $\Theta$ ) and  $\Theta$  happens before the \refstepcounter, so its effects get lost . . . what a clever piece of design that was). So here we go:

```
1176 \renewcommand{\appendix}{\par
1177 \renewcommand{\thesection}{\@Alph\c@section}%
1178 \setcounter{section}{0}%
1179 \if@numbersec
1180 \else
1181 \setcounter{secnumdepth}{1}%
1182 \fi
```
Now: is this the start of an appendix environment? This can be detected by looking at **\@currenvir**; if we are, we need to relay to **\@appendix@env** to pick up the optional argument.

```
1183 \def\@tempa{appendix}
1184 \ifx\@tempa\@currenvir
1185 \expandafter\@appendix@env
1186 \fi
1187 }
```
Here we deal with  $\begin{cases} \text{appendix}[(\text{app-name}) \end{cases}$ 

```
1188 \newcommand{\app@prefix@section}{}
1189 \newcommand{\@appendix@env}[1][Appendix]{%
1190 \renewcommand{\@seccntformat}[1]{\csname app@prefix@##1\endcsname
1191 \csname the##1\endcsname\quad}%
1192 \renewcommand{\app@prefix@section}{#1 }%
1193 }
```
Ending an appendix environment is pretty trivial. . .

1194 \let\endappendix\relax

## 3.17 References

If the sections aren't numbered, the natural tendency of the author to crossreference (which, after all, is one of the things LATEX is for ever being advertised as being good at) can cause headaches for the editor. (Yes it can; believe me . . . there's always one.)

The following command is used by each of the sectioning commands to make a following \ref command bloop at the author. Even if the author then ignores the complaint, the poor old editor may find the offending \label rather more easily.

(Note that macro name is to be read as "noli me label" (I don't know the mediæval Latin for 'label').

Comment To come (perhaps): detection of the act of labelling, and an analogue of \ifG@refundefined for this sort of label

```
1195 \def\TB@nolimelabel{%
1196 \def\@currentlabel{%
1197 \protect\TBWarning{%
1198 Invalid reference to numbered label on page \thepage
1199 \MessageBreak made%
1200 }%
1201 \textbf{?!?}%
1202 }%
1203 }
```
## 3.18 Title references

This is a first cut at a mecahnism for referencing by the title of a section; it employs the delightfully simple idea Sebastian Rahtz has in the nameref package (which is part of hyperref). As it stands, it lacks some of the bells and whistles of the original, but they could be added; this is merely proof-of-concept.

The name label comes from the moveable bit of the section argument; we subvert the \@sect and \@ssect commands (the latter deals with starred section commands) to grab the relevant argument.

```
1204 \let\TB@@sect\@sect
1205 \let\TB@@ssect\@ssect
1206 \def\@sect#1#2#3#4#5#6[#7]#8{%
1207 \def\@currentlabelname{#7}%
1208 \TB@@sect{#1}{#2}{#3}{#4}{#5}{#6}[{#7}]{#8}%
1209 }
1210 \def\@ssect#1#2#3#4#5{%
1211 \def\@currentlabelname{#5}%
1212 \TB@@ssect{#1}{#2}{#3}{#4}{#5}%
1213 }
```
We output the name label as a second **\newlabel** command in the .aux file. That way, packages such as varioref which also read the .aux information can still work. So we redefine \label to first call the standard LATEX \label and then write our named label as  $nr$ <label>.

```
1214 \let\@savelatexlabel=\label % so save original LaTeX command
1215 %
1216 \def\label#1{% de
1217 \@savelatexlabel{#1}%
1218 \@bsphack
1219 \if@filesw
1220 \protected@write\@auxout{}%
1221 {\string\newlabel{nr@#1}{{\@currentlabel}{\@currentlabelname}}}%
1222 \fi
```

```
1223 \@esphack
```
1224 }

Of course, in the case of a sufficiently mad author, there will be no sectioning commands, so we need to

1225 \let\@currentlabelname\@empty

Getting named references is then just like getting page references in the LATEX kernel (see ltxref.dtx).

```
1226 \DeclareRobustCommand{\nameref}[1]{\expandafter\@setref
1227 \csname r@nr@#1\endcsname\@secondoftwo{#1}}
```
#### 3.19 Float captions

By analogy with what we've just done to section titles and the like, we now do our best to discourage hyphenation within captions. We also typeset them in \small (actually \tubcaptionfonts).

First, let's define a dimension by which we will indent full-page captions. We'll also use this to indent abstracts in proceedings style.

#### \@tubfullpageindent

```
1228 \newdimen\@tubfullpageindent
1229 \@tubfullpageindent = \if@tubtwocolumn 4.875pc \else 3.875pc \fi
      Ok, here is the \@makecaption.
1230 \def\tubcaptionfonts{\small}%
1231 \long\def\@makecaption#1#2{%
1232 \vskip\abovecaptionskip
1233 \sbox\@tempboxa{\tubcaptionfonts \tubmakecaptionbox{#1}{#2}}% try in an hbox
1234 \ifdim \wd\@tempboxa > \hsize
1235 {% caption doesn't fit on one line; set as a paragraph.
1236 \tubcaptionfonts \raggedright \hyphenpenalty=\@M \parindent=1em
1237 % indent full-width captions {figure*}, but not single-column {figure}.
1238 \iint\hspace{0.1cm} \frac{\text{hsize}}{\text{hsize}} = \textwidth
1239 \leftskip=\@tubfullpageindent \rightskip=\leftskip
1240 \advance\rightskip by 0pt plus2em % increase acceptable raggedness
1241 \fi
1242 \noindent \tubmakecaptionbox{#1}{#2}\par}%
1243 \else
1244 % fits on one line; use the hbox, centered. Do not reset its glue.
1245 \global\@minipagefalse
1246 \hb@xt@\hsize{\hfil\box\@tempboxa\hfil}%
1247 \fi
1248 \vskip\belowcaptionskip}
1249 %
1250 \def\tubmakecaptionbox#1#2{#1: #2}% allow overriding for a paper
      Also use \tubcaptionfonts for the caption labels, and put the label itself
 (e.g., "Figure 1") in bold.
```
1251 \def\fnum@figure{{\tubcaptionfonts \bf \figurename\nobreakspace\thefigure}}

\def\fnum@table{{\tubcaptionfonts \bf \tablename\nobreakspace\thetable}}

Let's reduce the default space above captions a bit, and give it some flexibility. The default is 10pt, which seems too much.

\setlength\abovecaptionskip{6pt plus1pt minus1pt}

## 3.20 Size changing commands

Apart from their 'normal' effects, these commands change the glue around displays.

```
1254 \renewcommand{\normalsize}{%
1255 \@setfontsize\normalsize\@xpt\@xiipt
1256 \abovedisplayskip=3\p@\@plus 3\p@\@minus\p@
1257 \belowdisplayskip=\abovedisplayskip
1258 \abovedisplayshortskip=\z@\@plus 3\p@
1259 \belowdisplayshortskip=\p@\@plus 3\p@\@minus\p@
1260 }
1261
1262 \renewcommand{\small}{%
1263 \@setfontsize\small\@ixpt{11}%
1264 \abovedisplayskip=2.5\p@\@plus 2.5\p@\@minus\p@
1265 \belowdisplayskip=\abovedisplayskip
1266 \abovedisplayshortskip=\z@\@plus 2\p@
1267 \belowdisplayshortskip=\p@\@plus 2\p@\@minus\p@
1268 }
1269
1270 \renewcommand{\footnotesize}{%
1271 \@setfontsize\footnotesize\@viiipt{9.5}%
1272 \abovedisplayskip=3\p@\@plus 3\p@\@minus\p@
1273 \belowdisplayskip=\abovedisplayskip
1274 \abovedisplayshortskip=\z@\@plus 3\p@
1275 \belowdisplayshortskip=\p@\@plus 3\p@\@minus\p@
1276 }
```
## 3.21 Lists and other text inclusions

```
1277 \def\@listi{%
1278 \leftmargin\leftmargini\parsep=\p@\@plus\p@\@minus\p@
1279 \itemsep=\parsep
1280 \listparindent=1em
1281 }
1282
1283 \def\@listii{%
1284 \leftmargin\leftmarginii
1285 \labelwidth=\leftmarginii \advance\labelwidth-\labelsep
1286 \topsep=2\p@\@plus\p@\@minus\p@
1287 \parsep=\p@\@plus\p@\@minus\p@
1288 \itemsep=\parsep
```

```
1289 \listparindent=1em
```

```
1290 }
1291
1292 \def\@listiii{%
1293 \leftmargin=\leftmarginiii
1294 \labelwidth=\leftmarginiii \advance\labelwidth-\labelsep
1295 \topsep=\p@\@plus\p@\@minus\p@
1296 \parsep=\z@
1297 \itemsep=\topsep
1298 \listparindent=1em
1299 }
1300 \def\quote{\list{}{\rightmargin.5\leftmargin}\item[]}
     From Dominik Wujastyk's font article. First paragraph of a quotation will
```
not be indented, and right margin is decreased for narrow columns. 1301 \renewcommand{\quotation}{\list{}{\listparindent 1.5em

```
1302 \rightmargin.5\leftmargin\parsep \z@\@plus\p@}\item[]}
```
The compactitemize, compactenumerate, and compactdescription environments, without space between the items.

```
1303 \newenvironment{compactitemize}%
1304 {\begin{itemize}%
1305 \setlength{\itemsep}{0pt}%
1306 \setlength{\parskip}{0pt}%
1307 \setlength{\parsep} {0pt}%
1308 }%
1309 {\end{itemize}}
1310 %
1311 \newenvironment{compactenumerate}%
1312 {\begin{enumerate}%
1313 \setlength{\itemsep}{0pt}%
1314 \setlength{\parskip}{0pt}%
1315 \setlength{\parsep} {0pt}%
1316 }%
1317 {\end{enumerate}}
1318 %
1319 \newenvironment{compactdescription}%
1320 {\begin{description}%
1321 \setlength{\itemsep}{0pt}%
1322 \setlength{\parskip}{0pt}%
1323 \setlength{\parsep} {0pt}%
1324 }%
1325 {\end{description}}
1326 %
```
## 3.22 Some fun with verbatim

The plain TUGboat style allows [optional] arguments to its \verbatim command. This will allow the author (or editor) to specify a range of exciting features; we would definitely like the numbered verbatim style for code (that facility is reserved for a future version of this package), and the present little bit of code imposes the \ruled option on the built-in verbatim environment. (Note that we don't yet deal with verbatim∗, which is in itself an option to the plain original.)

We start by saving various bits and bobs whose operation we're going to subvert.

```
1327 %\let\@TB@verbatim\@verbatim
1328 \let\@TBverbatim\verbatim
1329 \let\@TBendverbatim\endverbatim
```
Impose an optional argument on the environment.

We start the macro with \par to avoid a common error: if the optional argument is \small, and the document has no blank line before the verbatim block, we don't want that preceding paragraph to be set with  $\s$ mall's line spacing.

(\obeylines added to prevent the \futurelet from propagating into the body of the verbatim, thus causing lines that start with odd characters (like # or even \) to behave peculiarly.)

```
1330 \def\verbatim{\par\obeylines
1331 \futurelet\reserved@a\@switch@sqbverbatim}
1332 %
1333 \def\@switch@sqbverbatim{\ifx\reserved@a[%]
1334 \expandafter\@sqbverbatim\else
1335 \def\reserved@b{\@sqbverbatim[]}\expandafter\reserved@b\fi}
1336 %
```
1337 \def\@sqbverbatim[#1]{%

The optional argument consists entirely of functions that modify the appearance of the environment. Following the plain style, we define the functions we can execute in the optional argument here.

The command \ruled tells us that there should be rules above and below the verbatim block.

## 1338 \def\ruled{\let\if@ruled\iftrue}%

Then we just execute the ones we've got, and relay to a (hacked) copy of the built-in environment.

#### 1339 #1\@TBverbatim}

The built-in environment itself relays to **\@verbatim**, which we've subverted to impose our views on appearance.

#### 1340 \def\@verbatim{%

First, we deal with \ruled:

#### 1341 \if@ruled\trivlist\item\hrule\kern5\p@\nobreak\fi

Now, the code out of the original verbatim environment:

```
1342 \trivlist \item\relax
```

```
1343 \if@minipage\else\vskip\parskip\fi
```

```
1344 \leftskip\@totalleftmargin\rightskip\z@skip
```

```
1345 \parindent\z@\parfillskip\@flushglue\parskip\z@skip
```

```
1346 \@@par
```

```
1347 \@tempswafalse
```

```
1348 \def\par{%
1349 \if@tempswa
1350 \leavevmode \null \@@par\penalty\interlinepenalty
1351 \else
1352 \@tempswatrue
1353 \ifhmode\@@par\penalty\interlinepenalty\fi
1354 \fi}%
1355 \obeylines \verbatim@font \@noligs
1356 \let\do\@makeother \dospecials
1357 \everypar \expandafter{\the\everypar \unpenalty}%
1358 }%
```
To end the environment, we do everything in reverse order: relay via the copy we made of \endverbatim, and then finish off the option changes (again \ruled only, so far).

```
1359 \def\endverbatim{\@TBendverbatim
1360 \if@ruled\kern5\p@\hrule\endtrivlist\fi}
```
Define the \if used by the \ruled option:

#### 1361 \let\if@ruled\iffalse

Finally, if microtype is loaded, we want it to be deactivated in verbatim blocks. It often manipulates a leading \ rather too much.

```
1362 \AtBeginDocument{%
```

```
1363 \@ifpackageloaded{microtype}
1364 {\g@addto@macro\@verbatim{\microtypesetup{activate=false}}}{}
1365 }
```
## 3.23 Bibliography

This is more or less copied verbatim from Glenn Paulley's *chicago.sty* (gnpaulle@) bluebox.uwaterloo.ca). It produces an author-year citation style bibliography, using output from the BIBTEX style file based on that by Patrick Daly. It needs extra macros beyond those in standard LATEX to function properly. The form of the bibitem entries is:

```
\bibitem[\protect\citeauthoryear{Jones, Baker, and Smith}
     {Jones et al.}{1990}{key}...
```
The available citation commands are:

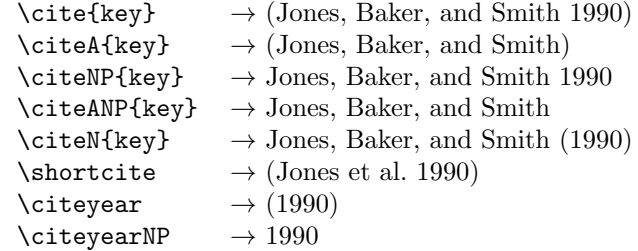

First of all (after checking that we're to use Harvard citation at all), make a copy of LATEX's default citation mechanism.

1366 \if@Harvardcite 1367 \let\@internalcite\cite

Normal forms.

```
1368 \def\cite{\def\@citeseppen{-1000}%
1369 \def\@cite##1##2{(##1\if@tempswa , ##2\fi)}%
1370 \def\citeauthoryear##1##2##3{##1, ##3}\@internalcite}
1371 \def\citeNP{\def\@citeseppen{-1000}%
1372 \det\det\left(\frac{2\#1}{i\theta}\right), ##2\fi}%
1373 \def\citeauthoryear##1##2##3{##1, ##3}\@internalcite}
1374 \def\citeN{\def\@citeseppen{-1000}%
1375 \def\@cite##1##2{##1\if@tempswa , ##2)\else{)}\fi}%
1376 \def\citeauthoryear##1##2##3{##1 (##3}\@citedata}
1377 \def\citeA{\def\@citeseppen{-1000}%
1378 \def\@cite##1##2{(##1\if@tempswa , ##2\fi)}%
1379 \def\citeauthoryear##1##2##3{##1}\@internalcite}
1380 \def\citeANP{\def\@citeseppen{-1000}%
1381 \def\@cite##1##2{##1\if@tempswa , ##2\fi}%
1382 \def\citeauthoryear##1##2##3{##1}\@internalcite}
```
Abbreviated forms (using et al.)

```
1383 \def\shortcite{\def\@citeseppen{-1000}%
1384 \def\@cite##1##2{(##1\if@tempswa , ##2\fi)}%
1385 \def\citeauthoryear##1##2##3{##2, ##3}\@internalcite}
1386 \def\shortciteNP{\def\@citeseppen{-1000}%
1387 \def\@cite##1##2{##1\if@tempswa, ##2\fi}%
1388 \def\citeauthoryear##1##2##3{##2, ##3}\@internalcite}
1389 \def\shortciteN{\def\@citeseppen{-1000}%
1390 \def\@cite##1##2{##1\if@tempswa , ##2)\else{)}\fi}%
1391 \def\citeauthoryear##1##2##3{##2 (##3}\@citedata}
1392 \def\shortciteA{\def\@citeseppen{-1000}%
1393 \det\det\left(\frac{2\{4\#1\if@tempswa, #\#2\fi\}1394 \def\citeauthoryear##1##2##3{##2}\@internalcite}
1395 \def\shortciteANP{\def\@citeseppen{-1000}%
1396 \def\@cite##1##2{##1\if@tempswa , ##2\fi}%
1397 \def\citeauthoryear##1##2##3{##2}\@internalcite}
```
When just the year is needed:

```
1398 \def\citeyear{\def\@citeseppen{-1000}%
1399 \def\@cite##1##2{(##1\if@tempswa , ##2\fi)}%
1400 \def\citeauthoryear##1##2##3{##3}\@citedata}
1401 \def\citeyearNP{\def\@citeseppen{-1000}%
1402 \def\@cite##1##2{##1\if@tempswa, ##2\fi}%
1403 \def\citeauthoryear##1##2##3{##3}\@citedata}
```
Place commas in-between citations in the same \citeyear, \citeyearNP, \citeN, or \shortciteN command. Use something like \citeN{ref1,ref2,ref3} and \citeN{ref4} for a list.

```
1404 \def\@citedata{%
1405 \@ifnextchar [{\@tempswatrue\@citedatax}%
1406 \{\text{tempswafalse}\@citedatax[]\}\1407 }
1408
1409 \def\@citedatax[#1]#2{%
1410 \if@filesw\immediate\write\@auxout{\string\citation{#2}}\fi%
1411 \def\@citea{}\@cite{\@for\@citeb:=#2\do%
1412 {\@citea\def\@citea{, }\@ifundefined% by Young
1413 {b@\@citeb}{{\bf ?}%
1414 \@warning{Citation '\@citeb' on page \thepage \space undefined}}%
1415 {\csname b@\@citeb\endcsname}}}{#1}}%
```
Don't box citations, separate with ; and a space; Make the penalty between citations negative: a good place to break.

```
1416 \def\@citex[#1]#2{%
```

```
1417 \if@filesw\immediate\write\@auxout{\string\citation{#2}}\fi%
1418 \def\@citea{}\@cite{\@for\@citeb:=#2\do%
1419 {\@citea\def\@citea{; }\@ifundefined% by Young
1420 {b@\@citeb}{{\bf ?}%
1421 \@warning{Citation '\@citeb' on page \thepage \space undefined}}%
1422 {\csname b@\@citeb\endcsname}}}{#1}}%
```
No labels in the bibliography.

\def\@biblabel#1{}

Set length of hanging indentation for bibliography entries.

```
1424 \newlength{\bibhang}
```

```
1425 \setlength{\bibhang}{2em}
```
Indent second and subsequent lines of bibliographic entries. Stolen from openbib.sty: \newblock is set to {}.

```
1426 \newdimen\bibindent
1427 \bibindent=1.5em
1428 \@ifundefined{refname}%
```

```
1429 {\newcommand{\refname}{References}}%
```

```
1430 {}%
```
For safety's sake, suppress the **\TB@startsection** warnings here...

```
1431 \def\thebibliography#1{%
1432 \let\TB@startsection\TB@safe@startsection
1433 \section*{\refname
1434 \@mkboth{\uppercase{\refname}}{\uppercase{\refname}}}}
1435 \list{[\arabic{enumi}]}{%
1436 \labelwidth\z@ \labelsep\z@
1437 \leftmargin\bibindent
1438 \itemindent -\bibindent
1439 \listparindent \itemindent
1440 \parsep \z@
1441 \usecounter{enumi}}
1442 \def\newblock{}
```

```
1443 \BibJustification
```

```
1444 \sfcode'\.=1000\relax
```

```
1445 }
```
etal Other bibliography odds and ends.

```
\big\{\begin{array}{c}\n\phi_1\downarrow\phi_2\downarrow\phi_3\downarrow\phi_4\downarrow\phi_5\end{array}\right\}1447 \def\bibentry{%
            1448 \smallskip
            1449 \hangindent=\parindent
            1450 \hangafter=1
            1451 \noindent
            1452 \sloppy
            1453 \clubpenalty500 \widowpenalty500
            1454 \frenchspacing
            1455 }
```
\bibliography Changes made to accommodate TUB file naming conventions

\bibliographystyle 1456 \def\bibliography#1{%

```
1457 \if@filesw
1458 \immediate\write\@auxout{\string\bibdata{\@tubfilename{#1}}}%
1459 \fi
1460 \@input{\jobname.bbl}%
1461 }
1462 \def\bibliographystyle#1{%
1463 \if@filesw
1464 \immediate\write\@auxout{\string\bibstyle{\@tubfilename{#1}}}%
1465 \fi
1466 }
```
\thebibliography If the user's asked to use LATEX's default citation mechanism (using the rawcite \TB@@thebibliography option), we still need to play with \TB@startsection: this is a boring fact of life. . .

> We also patch **\sloppy** in case there's a need for alternative justification of the body of the bibliography.

```
1467 \else
1468 \let\TB@@thebibliography\thebibliography
1469 \def\thebibliography{%
1470 \let\TB@startsection\TB@safe@startsection
1471 \let\sloppy\BibJustification
1472 \TB@@thebibliography}
1473 \fi
```
\BibJustification \BibJustification defines how the bibliography is to be justified. The Lamport \SetBibJustification default is simply "\sloppy", but we regularly find some sort of ragged right setting \TB@@sloppy is appropriate. (\BibJustification is nevertheless reset to its default value at the start of a paper.)

```
1474 \let\TB@@sloppy\sloppy
1475 \let\BibJustification\TB@@sloppy
1476 \newcommand{\SetBibJustification}[1]{%
```

```
1477 \renewcommand{\BibJustification}{#1}%
1478 }
1479 \ResetCommands\expandafter{\the\ResetCommands
1480 \let\BibJustification\TB@@sloppy
1481 }
```
## 3.24 Registration marks

We no longer use these since Cadmus does not want them.

```
1482 \def\HorzR@gisterRule{\vrule \@height 0.2\p@ \@depth\z@ \@width 0.5in }
1483 \def\DownShortR@gisterRule{\vrule \@height 0.2\p@ \@depth 1pc \@width 0.2\p@ }
1484 \def\UpShortR@gisterRule{\vrule \@height 1pc \@depth\z@ \@width 0.2\p@ }
```
"T" marks centered on top and bottom edges of paper

```
1485 \def\ttopregister{\dlap{%
1486 \hb@xt@\trimwd{\HorzR@gisterRule \hfil \HorzR@gisterRule
1487 \HorzR@gisterRule \hfil \HorzR@gisterRule}%
1488 \hb@xt@\trimwd{\hfil \DownShortR@gisterRule \hfil}}}
1489 \def\tbotregister{\ulap{%
1490 \hb@xt@\trimwd{\hfil \UpShortR@gisterRule \hfil}%
1491 \hb@xt@\trimwd{\HorzR@gisterRule \hfil \HorzR@gisterRule
1492 \HorzR@gisterRule \hfil \HorzR@gisterRule}}}
1493 \def\topregister{\ttopregister}
1494 \def\botregister{\tbotregister}
```
## 3.25 Running heads

```
1495 \def \rtitlex{\def\texttub##1{{\normalsize\textrm{##1}}}\TUB, \volx }
1496 \def\PrelimDraftfooter{%
1497 \dlap{\kern\textheight\kern3pc
1498 \rlap{\hb@xt@\pagewd{\midrtitle\hfil\midrtitle}}
1499 }}
```

```
registration marks; these are temporarily inserted in the running head
1500 \def\MakeRegistrationMarks{}
1501 \def\UseTrimMarks{%
1502 \def\MakeRegistrationMarks{%
1503 \ulap{\rlap{%
1504 \vbox{\dlap{\vbox to\trimlgt{\vfil\botregister}}%
1505 \topregister\vskip \headmargin \vskip 10\p@}}}}%
1506 }
1507 % put issue identification and page number in header.
1508 \def\@oddhead{\MakeRegistrationMarks\PrelimDraftfooter
1509 \normalsize\csname normalshape\endcsname\rm \tubheadhook
```

```
1510 \rtitlex\qquad\midrtitle \hfil \thepage}
```

```
1511 \def\@evenhead{\MakeRegistrationMarks\PrelimDraftfooter
```

```
1512 \normalsize\csname normalshape\endcsname\rm \tubheadhook
```

```
1513 \thepage\hfil\midrtitle\qquad\rtitlex}
1514
```

```
1515 % can be used to reset the font, e.g., tb98kuester.
```

```
1516 \def\tubheadhook{}
1517
1518 % put title and author in footer.
1519 \def\@tubrunningfull{%
1520 \def\@oddfoot{% make line break commands produce a normal space
1521 \def\\{\unskip\ \ignorespaces}%
1522 \let\newline=\\%
1523 \hfil\rhTitle}
1524 \def\@evenfoot{\@author\hfil}
1525 }
1526
1527 \def\@tubrunninggetauthor#1{#1
1528 \begingroup
1529 \let\thanks\@gobble
1530 \protected@xdef\rhAuthor{\the\toks@##1}%
1531 \endgroup
1532 }%
1533
1534 % empty footer.
1535 \def\@tubrunningminimal{%
1536 \def\@oddfoot{\hfil}%
1537 \def\@evenfoot{\hfil}%
1538 }
1539
1540 % empty footer and header.
1541 \def\@tubrunningoff{%
1542 \def\@oddfoot{\hfil}%
1543 \def\@evenfoot{\hfil}%
1544 \def\@oddhead{\hfil}%
1545 \def\@evenhead{\hfil}%
1546 }
1547
1548 \def\ps@headings{}
```

```
1549 \pagestyle{headings}
```
## 3.26 Output routine

Modified to alter \brokenpenalty across columns

Comment We're playing with fire here: for example, *\Coutputdblcol* has changed in LATEX  $2\varepsilon$  for 1995/06/01 (with the use of \hb@xt@). This time there's no semantic change, but. . .

```
1550 \def\@outputdblcol{\if@firstcolumn \global\@firstcolumnfalse
1551 \global\setbox\@leftcolumn\box\@outputbox
1552 \global\brokenpenalty10000
1553 \else \global\@firstcolumntrue
1554 \global\brokenpenalty100
1555 \setbox\@outputbox\vbox{\hb@xt@\textwidth{\hb@xt@\columnwidth
1556 {\box\@leftcolumn \hss}\hfil \vrule \@width\columnseprule\hfil
1557 \hb@xt@\columnwidth{\box\@outputbox \hss}}}\@combinedblfloats
```

```
1558 \@outputpage \begingroup \@dblfloatplacement \@startdblcolumn
1559 \@whilesw\if@fcolmade \fi{\@outputpage\@startdblcolumn}\endgroup
1560 \fi}
```
## 3.27 Font-related definitions and machinery

These are mostly for compatibility with plain tugboat.sty

```
1561 \newif\ifFirstPar \FirstParfalse
1562 \def\smash{\text{scl}} s1563 \def\ninepoint{\small}
1564 \langle/classtail\rangle
```
\SMC isn't small caps — Barbara Beeton says she thinks of it as "big small caps". She says (modulo capitalisation of things. . . ):

For the things it's used for, regular small caps are not appropriate they're too small. Real small caps are appropriate for author names (and are so used in continental bibliographies), section headings, running heads, and, on occasion, words to which some emphasis is to be given. \SMC was designed to be used for acronyms and all-caps abbreviations, which look terrible in small caps, but nearly as bad in all caps in the regular text size. The principle of using "one size smaller" than the text size is similar to the design of caps in German — where they are smaller relative to lowercase than are caps in fonts intended for English, to improve the appearance of regular text in which caps are used at the heads of all nouns, not just at the beginnings of sentences.

We define this in terms of the memory of the size currently selected that's maintained in \@currsize: if the user does something silly re. selecting fonts, we'll get the wrong results. The following code is adapted from an old version of relsize.sty by Donald Arseneau and Matt Swift. (The order of examination of \@currsize is to get the commonest cases out of the way first.)

```
1565 (*common)
```

```
1566 \DeclareRobustCommand{\SMC}{%
1567 \ifx\@currsize\normalsize\small\else
1568 \ifx\@currsize\small\footnotesize\else
1569 \ifx\@currsize\footnotesize\scriptsize\else
1570 \ifx\@currsize\large\normalsize\else
1571 \ifx\@currsize\Large\large\else
1572 \ifx\@currsize\LARGE\Large\else
1573 \ifx\@currsize\scriptsize\tiny\else
1574 \ifx\@currsize\tiny\tiny\else
1575 \ifx\@currsize\huge\LARGE\else
1576 \ifx\@currsize\Huge\huge\else
1577 \small\SMC@unknown@warning
1578 \fi\fi\fi\fi\fi\fi\fi\fi\fi\fi
1579 }
1580 \newcommand{\SMC@unknown@warning}{\TBWarning{\string\SMC: nonstandard
1581 text font size command -- using \string\small}}
```
\newcommand{\textSMC}[1]{{\SMC #1}}

The **\acro** command uses **\SMC** as it was originally intended. Note that, since most of these things are uppercase-only names, it fiddles with the spacefactor after inserting its text.

```
1583 \newcommand{\acro}[1]{\textSMC{#1}\@}
1584 \; \langle \text{/common} \rangle
```
## 3.28 Miscellaneous definitions

\EdNote allows the editor to enter notes in the text of a paper. If the command is given something that appears like an optional argument, the entire text of the note is placed in square brackets. (Yes, it really is!)

```
1585 (*classtail)
1586 \def\xEdNote{{\EdNoteFont Editor's note:\enspace }}
1587 \def \EdNote{\@ifnextchar[%]
1588 {%
1589 \ifvmode
1590 \smallskip\noindent\let\@EdNote@\@EdNote@v
1591 \else
1592 \unskip\quad\def\@EdNote@{\unskip\quad}%
1593 \fi
1594 \@EdNote
1595 }%
1596 \xEdNote
1597 }
1598 \long\def\@EdNote[#1]{%
1599 [\thinspace\xEdNote\ignorespaces
1600 #1%
1601 \unskip\thinspace]%
1602 \@EdNote@
1603 }
1604 \def\@EdNote@v{\par\smallskip}
```
Macros for Mittelbach's self-documenting style

```
1605 \def\SelfDocumenting{%
1606 \setlength\textwidth{31pc}
1607 \onecolumn
1608 \parindent \z@
1609 \parskip 2\p@\@plus\p@\@minus\p@
1610 \oddsidemargin 8pc
1611 \evensidemargin 8pc
1612 \marginparwidth 8pc
1613 \toks@\expandafter{\@oddhead}%
1614 \xdef\@oddhead{\hss\hb@xt@\pagewd{\the\toks@}}%
1615 \toks@\expandafter{\@evenhead}%
1616 \xdef\@evenhead{\hss\hb@xt@\pagewd{\the\toks@}}%
1617 \def\ps@titlepage{}%
```
}

```
1619 \def\ps@titlepage{}
1620
1621 \long\def\@makefntext#1{\parindent 1em\noindent\hb@xt@2em{}%
1622 \llap{\@makefnmark}\null$\mskip5mu$#1}
1623
1624 %% \long\def\@makefntext#1{\parindent 1em
1625 %% \noindent
1626 %% \hb@xt@2em{\hss\@makefnmark}%
1627 %% \hskip0.27778\fontdimen6\textfont\z@\relax
1628 %% #1%
1629 %% }
```
\tubraggedfoot To get a ragged-right footnote.

\newcommand{\tubraggedfoot}{\rightskip=\raggedskip plus\raggedstretch\relax}

\creditfootnote Sometimes we want the label "Editor's Note:", sometimes not.

```
\supportfootnote
1631 \def\creditfootnote{\nomarkfootnote\xEdNote}
                1632 \def\supportfootnote{\nomarkfootnote\relax}
```
General macro \nomarkfootnote to make a footnote without a reference mark, etc. #1 is an extra command to insert, #2 the user's text.

```
1633 \gdef\nomarkfootnote#1#2{\begingroup
1634 \def\thefootnote{}%
1635 % no period, please, also no fnmark.
1636 \def\@makefntext##1{##1}%
1637 \footnotetext{\noindent #1#2}%
1638 \endgroup
1639 }
```
## 3.29 Initialization

If we're going to use Harvard-style bibliographies, we set up the bibliography style: the user doesn't get any choice.

```
1640 \if@Harvardcite
1641 \AtBeginDocument{%
1642 \bibliographystyle{ltugbib}%
1643 }
1644 \fi
1645 \authornumber\z@
1646 \let\@signature\@defaultsignature
1647 \InputIfFileExists{ltugboat.cfg}{\TBInfo{Loading ltugboat
1648 configuration information } } {}
1649 \langle/classtail\rangle
```
# 4 ETEX  $2\varepsilon$  Proceedings class

\@tugclass Make the code of ltugboat.cls (when we load it) say it's really us:

```
1650 (*ltugproccls)
1651 \def\@tugclass{ltugproc}
```
\if@proc@sober \if@proc@numerable TUG'96 proceedings switched to more sober headings still; so the tug95 option establishes the original state. In the absence of any other guidance, we use the '96 for TUG'97 proceedings, but also allow numbering of sections.

```
1652 \newif\if@proc@sober
1653 \newif\if@proc@numerable
1654 \DeclareOption{tug95}{%
1655 \@proc@soberfalse
1656 \@proc@numerablefalse
1657 }
1658 \DeclareOption{tug96}{%
1659 \@proc@sobertrue
1660 \@proc@numerablefalse
1661 }
1662 \DeclareOption{tug97}{%
1663 \@proc@sobertrue
1664 \@proc@numerabletrue
1665 }
1666 \DeclareOption{tug2002}{%
1667 \@proc@sobertrue
1668 \@proc@numerabletrue
1669 \let\if@proc@numbersec\iftrue
1670 \PassOptionsToClass{numbersec}{ltugboat}%
1671 }
```
\if@proc@numbersec If we're in a class that allows section numbering (the actual check occurs after \ProcessOptions, we can have the following:

```
1672 \DeclareOption{numbersec}{\let\if@proc@numbersec\iftrue
1673 \PassOptionsToClass{numbersec}{ltugboat}%
1674 }
1675 \DeclareOption{nonumber}{\let\if@proc@numbersec\iffalse
1676 \PassOptionsToClass{nonumber}{ltugboat}%
1677 }
```
## \ifTB@title If we have a paper for which we want to create a detached title, with an editor's note, and then set the paper separately, we use option notitle.

```
1678 \newif\ifTB@title
1679 \DeclareOption{title}{\TB@titletrue}
1680 \DeclareOption{notitle}{\TB@titlefalse
1681 \AtBeginDocument{\stepcounter{page}}}
```
There are these people who seem to think tugproc is an option as well as a class. . .

```
1682 \DeclareOption{tugproc}{%
1683 \ClassWarning{\@tugclass}{Option \CurrentOption\space ignored}%
1684 }
```
All other options are simply passed to ltugboat. . .

\DeclareOption\*{\PassOptionsToClass{\CurrentOption}{ltugboat}}

If there's a tugproc defaults file, input it now: it may tell us which year we're to perform for. . . (Note: this code is millenium-proof. It's not terribly classy for years beyond 2069, but then I'm not going to be around then—this will be an interesting task for a future T<sub>E</sub>Xie...)

```
1686 \InputIfFileExists{\@tugclass.cfg}{\ClassInfo{ltugproc}%
1687 {Loading ltugproc configuration information}}{}
1688 \@ifundefined{TUGprocExtraOptions}%
1689 {\let\TUGprocExtraOptions\@empty}%
1690 {\edef\TUGprocExtraOptions{,\TUGprocExtraOptions}}
```
\tugProcYear Now work out what year it is

```
1691 \@tempcnta\year
1692 \ifnum\@tempcnta<2000
1693 \divide\@tempcnta by100
1694 \multiply\@tempcnta by100
1695 \advance\@tempcnta-\year
1696 \@tempcnta-\@tempcnta
1697 \fi
```
And use that for calculating a year for us to use.

```
1698 \edef\@tempa{\noexpand\providecommand\noexpand\tugProcYear
1699 {\ifnum10>\@tempcnta0\fi\the\@tempcnta}}
1700 \@tempa
1701 \ClassInfo{ltugproc}{Class believes year is
1702 \expandafter\ifnum\tugProcYear<2000 19\fi\tugProcYear
1703 \@gobble}
```
Check that this is a "sensible year" (one for which we have a class option defined). If not, make it a 'suitable' year, in particular, one that allows numbering sections.

 \expandafter\ifx\csname ds@tug\tugProcYear\endcsname\relax \def\tugProcYear{2002}\fi

Now execute the default 'year' option and get on with processing. Note that this command gets ignored if the configuration file specifies a silly year.

```
1706 \ExecuteOptions{tug\tugProcYear,title\TUGprocExtraOptions}
```

```
1707 \ProcessOptions
1708 \if@proc@numbersec
1709 \if@proc@numerable
1710 \else
1711 \ClassWarning{\@tugclass}{This year's proceedings may not have
1712 numbered sections}%
1713 \fi
1714 \fi
```
Call ltugboat, adding whichever section numbering option is appropriate \LoadClass[\if@proc@numbersec numbersec\else nonumber\fi]{ltugboat}

## 4.1 Proceedings titles

\maketitle There's no provision for 'section titles' in proceedings issues, as there are in TUG-\ifTB@madetitle boat proper. Note the tedious LATEX bug-avoidance in the \@TB@test@document macro.

\def\maketitle{%

\begingroup

first, a bit of flim-flam to generate an initial value for \rhAuthor (unless the user's already given one with a \shortAuthor comand).

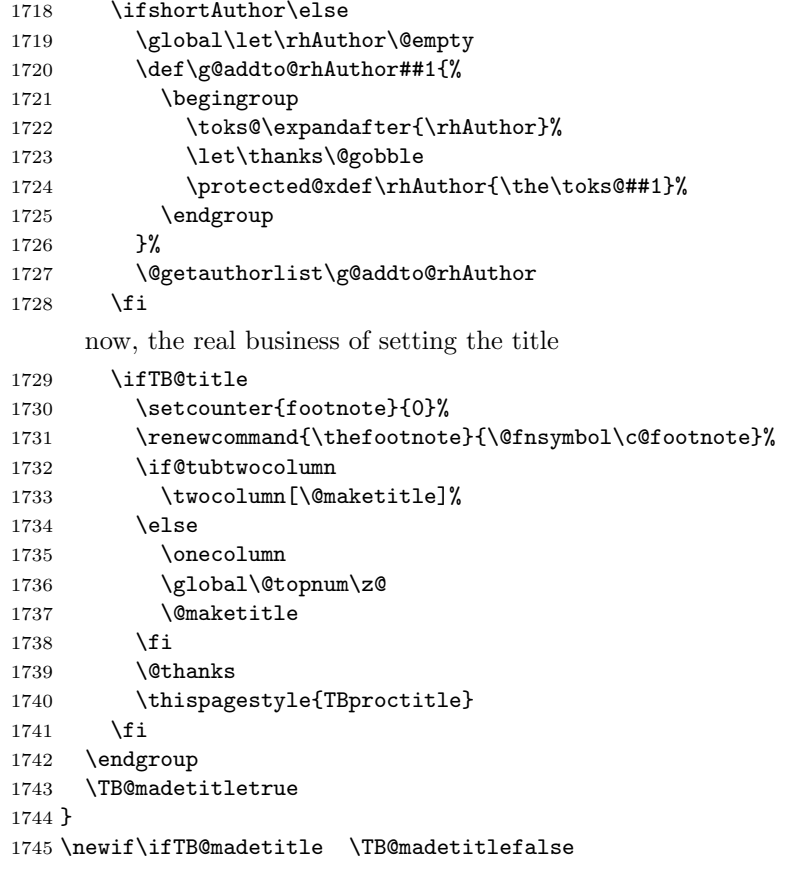

## \@TB@test@document \@TB@test@document checks to see, at entry to \maketitle, if we've had \begin{document}. See LATEX bug report latex/2212, submitted by Robin Fairbairns, for details.

\def\@TB@test@document{%

- \edef\@tempa{\the\everypar}
- \def \@tempb{\@nodocument}
- \ifx \@tempa\@tempb
- 1750 \@nodocument
- 1751  $\ifmmode \big\vert$  \fi

```
1752 }
      \AUTHORfont
Define the fonts for titles and things
       \TITLEfont<sub>1753</sub>\def\AUTHORfont {\large\rmfamily\mdseries\upshape}
     \addressfont<sub>1754</sub> \def\TITLEfont {\Large\rmfamily\mdseries\upshape}
     \netaddrfont
1755 \def\addressfont{\small\rmfamily\mdseries\upshape}
                 1756 \def\netaddrfont{\small\ttfamily\mdseries\upshape}
  \aboveauthorskip
Some changeable skips to permit variability in page layout depending on the par-
  \belowauthorskip
ticular paper's page breaks.
\belowabstractskip<sub>1757</sub> \newskip\aboveauthorskip
                                              \aboveauthorskip=18\p@ \@plus4\p@
                 1758 \newskip\belowauthorskip \belowauthorskip=\aboveauthorskip
                 1759\newskip\belowabstractskip \belowabstractskip=14\p@ \@plus3\p@ \@minus2\p@
      \@maketitle The body of \maketitle
                 1760 \def\@maketitle{%
                 1761 {\parskip\z@
                 1762 \frenchspacing
                 1763 \TITLEfont\raggedright\noindent\@title\par
                 1764 \count@=0
                 1765 \loop
                 1766 \ifnum\count@<\authornumber
                 1767 \vskip\aboveauthorskip
                 1768 \advance\count@\@ne
                 1769 {\AUTHORfont\theauthor{\number\count@}\endgraf}%
                 1770 \addressfont\theaddress{\number\count@}\endgraf
                 1771 {%
                 1772 \allowhyphens
                 1773 \hangindent1.5pc
                 1774 \netaddrfont\thenetaddress{\number\count@}\endgraf
                 1775 \hangindent1.5pc
                 1776 \thePersonalURL{\number\count@}\endgraf
                 1777 }%
                 1778 \repeat
                 1779 \vskip\belowauthorskip}%
                 1780 \if@abstract
                 1781 \centerline{\bfseries Abstract}%
                 1782 \vskip.5\baselineskip\rmfamily
                 1783 \@tubonecolumnabstractstart
                 1784 \the\abstract@toks
                 1785 \@tubonecolumnabstractfinish
                 1786 \global\@ignoretrue
                 1787 \fi
                 1788 \vskip\belowabstractskip
                 1789 \global\@afterindentfalse\aftergroup\@afterheading
                 1790 }
```
abstract Save the contents of the abstract environment in the token register \abstract@toks. \if@abstract We need to do this, as otherwise it may get 'typeset' (previously, it got put in a \abstract@toks

box) before \begin{document}, and experiments prove that this means our shiny new \SMC doesn't work in this situation.

If you need to understand the ins and outs of this code, look at the place I lifted it from: tabularx.dtx (in the tools bundle). The whole thing pivots on having stored the name of the 'abstract' environment in **\@abstract@** 

```
1791 \newtoks\abstract@toks \abstract@toks{}
1792 \let\if@abstract\iffalse
1793 \def\abstract{%
```
we now warn unsuspecting users who provide an abstract environment *after* the \maketitle that would typeset it. . .

```
1794 \ifTB@madetitle
1795 \TBWarning{abstract environment after \string\maketitle}
1796 \fi
1797 \def\@abstract@{abstract}%
1798 \ifx\@currenvir\@abstract@
1799 \else
1800 \TBError{\string\abstract\space is illegal:%
1801 \MessageBreak
1802 use \string\begin{\@abstract@} instead}%
1803 {\@abstract@\space may only be used as an environment}
1804 \fi
1805 \global\let\if@abstract\iftrue
1806 {\ifnum0='}\fi
1807 \@abstract@getbody}
1808 \let\endabstract\relax
```
\@abstract@getbody gets chunks of the body (up to the next occurrence of \end) and appends them to \abstract@toks. It then uses \@abstract@findend to detect whether this \end is followed by {abstract}

```
1809 \long\def\@abstract@getbody#1\end{%
1810 \global\abstract@toks\expandafter{\the\abstract@toks#1}%
1811 \@abstract@findend}
```
Here we've got to **\end** in the body of the abstract. **\@abstract@findend** takes the 'argument' of the \end do its argument.

```
1812 \def\@abstract@findend#1{%
1813 \def\@tempa{#1}%
```
If we've found an 'end' to match the 'begin' that we started with, we're done with gathering the abstract up; otherwise we stuff the end itself into the token register and carry on.

```
1814 \ifx\@tempa\@abstract@
1815 \expandafter\@abstract@end
1816 \else
```
It's not \end{abstract}—check that it's not \end{document} either (which signifies that the author's forgotten about ending the abstract)

```
1817 \def\@tempb{document}%
```

```
1818 \ifx\@tempa\@tempb
               1819 \TBError{\string\begin{\@abstract@}
               1820 ended by \string\end{\@tempb}}%
               1821 {You've forgotten \string\end{\@abstract@}}
               1822 \else
               1823 \global\abstract@toks\expandafter{\the\abstract@toks\end{#1}}%
               1824 \expandafter\expandafter\expandafter\@abstract@getbody
               1825 \fi
               1826 \fi}
                     In our case, the action at the 'proper' \end is a lot simpler than what appears
                 in tabularx.dtx ... don't be surprised!
               1827 \def\@abstract@end{\ifnum0='{\fi}%
               1828 \expandafter\end\expandafter{\@abstract@}}
 \makesignature \makesignature is improper in proceedings, so we replace it with a warning (and
                 a no-op otherwise)
               1829 \renewcommand{\makesignature}{\TBWarning
               1830 {\string\makesignature\space is invalid in proceedings issues}}
 \ps@TBproctitle
Now we define the running heads in terms of the \rh* commands.
     \ps@TBproc
1831 \def\ps@TBproctitle{\let\@oddhead\MakeRegistrationMarks
\dopagecommands
\setpagecommands 1833
  \TB@definefeet
1834 }
     \pfoottext
1835 \def\ps@TBproc{%
     \text{rottext}<sup>1836</sup>
                     \let\@evenhead\MakeRegistrationMarks
                     \TB@definefeet
                     \def\@oddhead{\MakeRegistrationMarks
               1837 {%
               1838 \hfil
               1839 \def\\{\unskip\ \ignorespaces}%
               1840 \rmfamily\rhTitle
               1841 }%
               1842 }%
               1843 \def\@evenhead{\MakeRegistrationMarks
               1844 {%
               1845 \def\\{\unskip\ \ignorespaces}%
               1846 \rmfamily\rhAuthor
               1847 \hfil
               1848 }%
               1849 }%
               1850 \TB@definefeet
               1851 }
               1852
               1853 \advance\footskip8\p@ % for deeper running feet
               1854
               1855 \def\dopagecommands{\csname @@pagecommands\number\c@page\endcsname}
               1856 \def\setpagecommands#1#2{\expandafter\def\csname @@pagecommands#1\endcsname
               1857 {#2}}
               1858 \def\TB@definefeet{%
               1859 \def\@oddfoot{\ifpreprint\pfoottext\hfil\Now\hfil\thepage
```

```
61
```

```
1860 \else\rfoottext\hfil\thepage\fi\dopagecommands}%
1861 \def\@evenfoot{\ifpreprint\thepage\hfil\Now\hfil\pfoottext
1862 \else\thepage\hfil\rfoottext\fi\dopagecommands}%
1863 }
1864
1865 \def\pfoottext{{\smc Preprint}:
1866 Proceedings of the \volyr{} Annual Meeting}
1867 \def\rfoottext{\normalfont\TUB, \volx\Dash
1868 {Proceedings of the \volyr{} Annual Meeting}}
1869
1870 \pagestyle{TBproc}
```
#### 4.2 Section divisions

Neither sections nor subsections are numbered by default in the proceedings style: note that this puts a degree of stress on authors' natural tendency to reference sections, which is a matter that needs attention. The class option NUMBERSEC once again numbers the sections (and noticeably changes the layout).

```
1871 \if@proc@numbersec
1872 \else
1873 \setcounter{secnumdepth}{0}
1874 \fi
```
Otherwise, the \section command is pretty straightforward. However, the \subsection and \subsubsection are run-in, and we have to remember to have negative stretch (and shrink if we should in future choose to have one) on the  $\langle afterskip \rangle$  parameter of **\@startsection**, since the whole skip is going to end up getting negated. We use \TB@startsection to detect inappropriate forms.

```
1875 \if@proc@numbersec
1876 \else
1877 \if@proc@sober
1878 \def\section
1879 {\TB@nolimelabel
1880 \TB@startsection{{section}%
1881 1%1882 \quad \text{20%}1883 {-8\p@\@plus-2\p@\@minus-2\p@}%
1884 {6\p@}%
1885 {\normalsize\bfseries\raggedright}}}
1886 \else
1887 \def\section
1888 {\TB@nolimelabel
1889 \TB@startsection{{section}%
1890 1%1891 \anglez\mathcal{O}'1892 {-8\p{0\@plus-2\p{0\@minus\@plus-2\p{0\@minus\@minus\@minus\@minus\@lim\@{}n u}}1893 {6\p@}%
1894 <br>
1894 <br>
1894 <br>
1894 <br>
1895 <br>
1895 <br>
1895 <br>
1895 <br>
1895 <br>
1895 <br>
1895 <br>
1895 <br>
1895 <br>
1895 <br>
1895 <br>
1895 <br>
1895 <br>
1895 <br>
1895 <br>
1895 <br>
1895 <br>
1895 <br>
1895 <br>
1895 <br>
1895 <br>
1895 <br>
1895 <br>
1895 <br>
1895 <br>
1895 <br>
1895 <br>
1895 
1895 \fi
```

```
1896 \def\subsection
1897 {\TB@nolimelabel
1898 \TB@startsection{{subsection}%
1899 2%
1900 \anglez@%
1901 {6\p@\@plus 2\p@\@minus2\p@}%
1902 \{-5\p0\oplus -\fondimension\theta\}1903 {\normalsize\bfseries}}}
1904 \def\subsubsection
1905 {\TB@nolimelabel
1906 \TB@startsection{{subsubsection}%
1907 3%
1908 \parindent%
1909 \quad \text{20%}1910 \{-5\p0\oplus -\font1911 {\normalsize\bfseries}}}
1912 \fi
1913 (/ltugproccls)
```
# 5 Plain TEX styles

```
1914 \langle *tugboatsty \rangle1915 % err...
1916 \langle/tugboatsty\rangle1917 \langle *tugprocsty \rangle1918 % err...
1919 \langle/tugprocsty\rangle
```
# 6 The LAT<sub>E</sub>X 2<sub> $\varepsilon$ </sub> compatibility-mode style files

```
1920 \langle *ltugboatsty)
1921 \@obsoletefile{ltugboat.cls}{ltugboat.sty}
1922 \LoadClass{ltugboat}
1923 \langle/ltugboatsty\rangle1924 \langle *Itugprocsty\rangle1925 \@obsoletefile{ltugproc.cls}{ltugproc.sty}
1926 \LoadClass{ltugproc}
1927 \langle/ltugprocsty\rangle
```